# LAMPIRAN 1 INPUT VALIDASI SOFTWARE

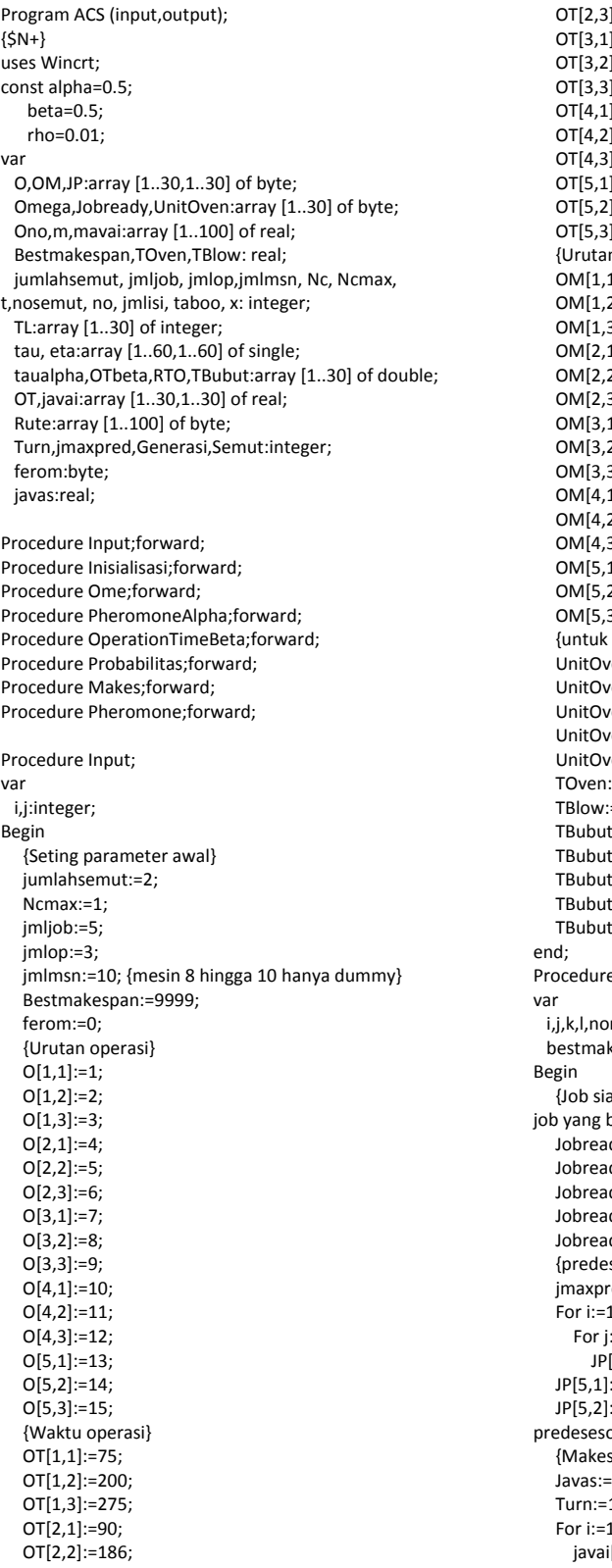

 $:=0;$ |:=90;  $:=30;$  $:=0;$  $:=140;$  $:=315;$  $]:=0;$ .<br>|:=120;  $:=108;$ ):=264;  ${\sf m}$  mesin}  $1:=2;$  $2!:=3;$  $3$ ]:=7;  $1$ :=2;  $2$ ]:=3;  $3$ ]:=8;  $1$ ]:=4;  $2]:=5;$  $3$ ]:=9;  $1:=1;$  $2!:=7;$  $3]:=10;$  $1$ :=6;  $2]:=3;$  $3$ ]:=7;  $over$  $ven[1]:=5;$  $ven[2]:=0;$  $ven[3]:=0;$  $ven[4]:=7;$  $ven[5]:=6;$ :=480;  $=480;$ t[1]:=150;  $t[2]:=0;$  $t[3]:=0;$  $t[4]:=175;$  $t[5]=150;$ e Inisialisasi; mesin:integer; kespan2:real; {Job siap dijadwalkan} {input tambahan untuk boleh dijadwalkan}<br>dy[1]:=0;  $\{ready=0\}$  $\log[2]:=0;$  $dy[3]:=0;$  Jobready[4]:=0; Jobready[5]:=1; esesor dari job}  $red:=2;$ 1 to jmljob do  $:=1$  to jmaxpred do  $[i,j]:=0;$ :=2;<br>:=3; {input tambahan untuk or} span:=0;}  $=0;$  $1;$ .<br>1 to jmljob do i[i,1]:=0;

 For nomesin:=1 to jmlmsn do begin mavai[nomesin]:=0; end; t:=0; jmlisi:=1; Bestmakespan2:=Bestmakespan; {Penentuan feromon awal} If ferom = 0 then begin ferom := 1; no:=O[jmljob,jmlop]; For k:=0 to no do For l:=1 to no do Begin if k=l then tau[k,l]:=0 else tau[k,l]:=1; end; end; Bestmakespan:=Bestmakespan2; {Penentuan operasi untuk omega awal} For i:=1 to jmljob do If Jobready[i]=0 then Omega[i]:=O[i,1] Else Omega[i]:=0; TL[1]:=0; TL[2]:=0; end; Procedure Ome; var i,j,k,l,m,n,pred,sisapred:integer; label 1,2; Begin For j:=3 to no+2 do If TL[j]=0 then begin k:=j; goto 1 end; 1: For l:=1 to jmljob do begin If Omega[l]=TL[k‐1] then For i:=1 to jmljob do For j:=1 to jmlop do If O[i,j]=Omega[l] then If j<jmlop then begin Omega[l]:=O[i,j+1]; goto 2 end Else begin Omega[l]:=0; sisapred:=0; For m:=1 to jmljob do For pred:=1 to jmaxpred do begin If JP[m,pred]=i then begin JP[m,pred]:=0;

 For n:=1 to jmaxpred do sisapred:=sisapred+JP[m,n]; If sisapred=0 then begin Jobready[m]:=0; Omega[m]:=O[m,1]; If javas>javai[i,jmlop+1] then begin javai[m,1]:=javas; javas:=javai[m,1]; end else begin javai[m,1]:=javai[i,jmlop+1]; javas:=javai[m,1]; end; javas:=0; end else begin If javas>javai[i,jmlop+1] then begin javai[m,1]:=javas; javas:=javai[m,1]; end else begin javai[m,1]:=javai[i,jmlop+1]; javas:=javai[m,1]; end; end; end; end; If UnitOven[l]>0 then RTO[i]:=javai[l,jmlop+1] Else RTO[i]:=0; end; Procedure PheromoneAlpha; i,j,k,l:integer; k:=TL[t+1]; For i:=1 to jmljob do Begin If Omega[i]>0 then begin l:=Omega[i]; taualpha[i]:=exp(alpha\*ln(tau[k,l])); end; end; Procedure OperationTimeBeta; i,j,k,l:integer; For i:=1 to jmljob do For j:=1 to jmlop do If Omega[i]=O[i,j] then If OT[i,j]<>0 then OTBeta[i]:=exp(beta\*ln(OT[i,j])) Else

 $2:$  end; end;

var

Begin

End;

var

Begin

```
End:
Procedure Probabilitas;
var
     BR,Selisihmin:real;
     alphabeta,prob,selisih:array [1..30] of real;
     denominator:double;
     i,j,k,l,h,counter,nomesin:integer;
Begin
        denominator:=0;
        For i:=1 to jmljob do
         Begin
                 alphabeta[i]:=taualpha[i]*OTBeta[i];
                 denominator:=denominator+alphabeta[i];
    End:
         For i:=1 to jmljob do
               prob[i]:=alphabeta[i]/denominator;
         BR:=random;
        Selisihmin:=1;
                   writeln('BR=',BR);
        For i:=1 to jmljob do
         Begin
                 If Omega[i]=0 then
                       selisih[i]:=2
                 else
                         selisih[i]:= Abs(BR‐prob[i]);
                 If selisih[i]<Selisihmin then
                 begin
                          Selisihmin:=selisih[i];
                          TL[t+1]:=Omega[i];
                 end;
        End;
        TL[t+2]:=0;
        {Ready time calculation}
         For i:=1 to jmljob do
                For j:=1 to jmlop do
                       If O[i,j]=TL[t+1] then
                            begin
                                      nomesin:=OM[i,j];
                                     If mavai[nomesin]>javai[i,j] then
                                     begin
mavai[nomesin]:=mavai[nomesin]+OT[i,j];
                                              javai[i,j+1]:=mavai[nomesin];
                                     end
                                     Else
                                     begin
                                              mavai[nomesin]:=javai[i,j]+OT[i,j];
                                              javai[i,j+1]:=mavai[nomesin];
                                     end;     
                            end;  
end;
Procedure Makes;
var
     a,nomesin,i,j,p,r,jmlunitoven:integer;
makespan,makespan2,mavaioven,mavaiblow,mavaibu
but,RTOmin,TWBubut:real;
     Rank,S:array [1..30] of byte;
label 3;    
Begin
         For i:=1 to jmljob do
               S[i]:=0;
        a:=1;
```
OTBeta[i]:=0;

 r:=1; While a<= jmljob do begin RTOmin:=9999; j:=0; For i:=1 to jmljob do If (RTO[i]>0) and (RTO[i]<RTOmin) and (S[i]=0) then begin RTOmin:=RTO[i]; j:=i; end; Rank[r]:=j; r:=r+1; S[j]:=1; a:=a+1; end; imlunitoven:=0: mavaioven:=0; mavaibubut:=0; TWBubut:=0; For i:=1 to jmljob do begin j:=rank[i]; If j>0 then begin jmlunitoven:=jmlunitoven+UnitOven[j]; TWBubut:=TWBubut+TBubut[j]; If (jmlunitoven>=18) and (jmlunitoven<=22) then begin If mavaioven>RTO[j] then begin mavaioven:=mavaioven+TOven; mavaiblow:=mavaioven+TBlow; If mavaiblow>mavaibubut then mavaibubut:=mavaiblow+TWBubut else mavaibubut:=mavaibubut+TWBubut; end else begin mavaioven:=RTO[j]+TOven; mavaiblow:=mavaioven+TBlow; If mavaiblow>mavaibubut then mavaibubut:=mavaiblow+TWBubut else mavaibubut:=mavaibubut+TWBubut; end; jmlunitoven:=0; TWBubut:=0; end Else begin If jmlunitoven <=18 then goto 3 else begin IF mavaioven>RTO[Rank[i‐1]] then begin mavaioven:=mavaioven+TOven; mavaiblow:=mavaioven+TBlow; If mavaiblow>mavaibubut then mavaibubut:=mavaiblow+TWBubut else mavaibubut:=mavaibubut+TWBubut;

 end else begin mavaioven:=RTO[Rank[i‐1]]+TOven; mavaiblow:=mavaioven+TBlow; If mavaiblow>mavaibubut then mavaibubut:=mavaiblow+TWBubut else mavaibubut:=mavaibubut+TWBubut; end; jmlunitoven:=UnitOven[j]; TWBubut:=TBubut[j]; end; end; 3: If (jmlunitoven>0) and (jmlunitoven<=18) and (Rank[i+1]=0) then begin If mavaioven>RTO[j] then begin mavaioven:=mavaioven+TOven; mavaiblow:=mavaioven+TBlow; If mavaiblow>mavaibubut then mavaibubut:=mavaiblow+TWBubut else mavaibubut:=mavaibubut+TWBubut; end else begin mavaioven:=RTO[j]+TOven; mavaiblow:=mavaioven+TBlow; If mavaiblow>mavaibubut then mavaibubut:=mavaiblow+TWBubut else mavaibubut:=mavaibubut+TWBubut; end; end; end; end; Makespan:=0; Makespan2:=mavaibubut; For nomesin:=1 to jmlmsn do If mavai[nomesin]>makespan then makespan:=mavai[nomesin]; If makespan2<Bestmakespan then begin Bestmakespan:=makespan2; Generasi:=Nc; Semut:=nosemut; For p:=1 to no+1 do begin Rute[p]:=TL[p]; end; end; For p:=1 to no+1 do Write(Rute[p],'‐'); For i:=1 to jmljob do If Rank[i]>0 then Write('Ov',Rank[i],'‐'); Writeln('Bestmakespan= ',Bestmakespan:3:2); Writeln('Generasi ke‐',Generasi); Writeln('Semut ke‐',Semut); end; Procedure Pheromone; var

 deltau,bestmakespan2:real; k,l,n,p:integer; Begin bestmakespan2:=bestmakespan; deltau:=1/Bestmakespan; For p:=2 to no+1 do begin k:=Rute[p‐1]; l:=Rute[p]; tau[k,l]:=((1‐rho)\*tau[k,l])+(rho\*deltau); For n:=1 to no do begin If n=k then tau[k,n]:=0 else If n<>l then tau[k,n]:=(1‐rho)\*tau[k,n]; end; end; bestmakespan:=bestmakespan2; end; {Main Module} BEGIN Input; Nc:=1; While Nc<Ncmax+1 do begin nosemut:=1; While nosemut<jumlahsemut+1 do Begin Inisialisasi; While t<no do Begin  $t:=t+1;$  PheromoneAlpha; OperationTimeBeta; Probabilitas; Ome; end; Makes; If Bestmakespan=4456 then readln; nosemut:=nosemut+1; end; Pheromone; Nc:=Nc+1; end; END.

# LAMPIRAN 2 ACSJS VS *ACTIVE SCHEDULING*

Perbandingan antara ACSJS dengan *Active Scheduling* akan menggunakan contoh kasus sebagai berikut :

#### **Contoh Kasus 1**

Matriks Routing

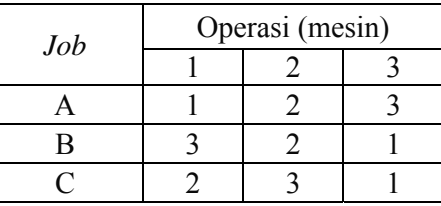

Matriks Waktu

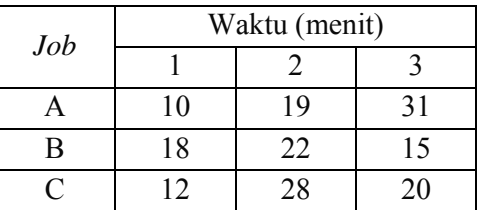

### **Contoh Kasus 2**

Matriks routing

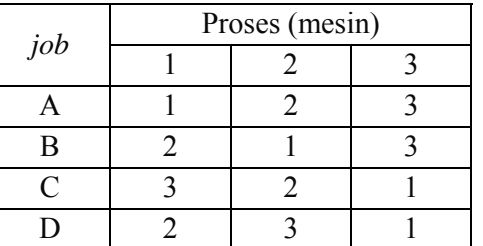

Matriks waktu

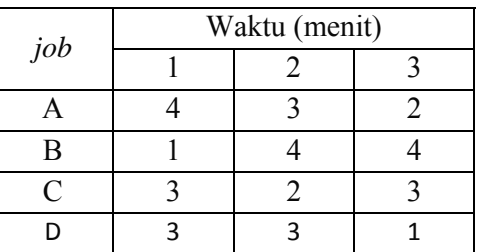

#### **Contoh Kasus 3**

Matriks Routing

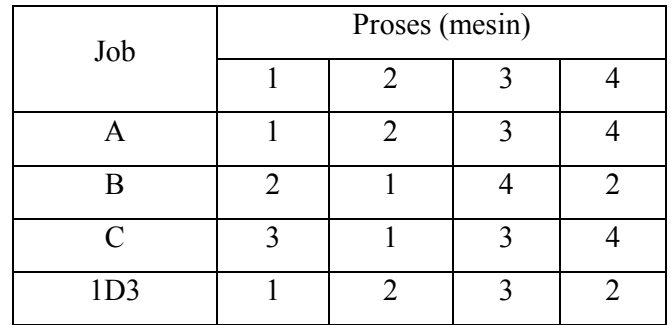

### Matriks Waktu

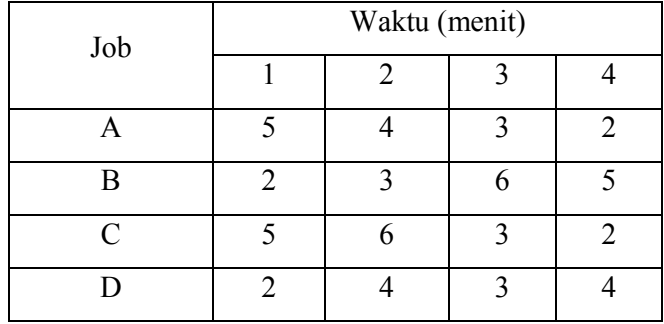

#### **L2.1 Input Software penjadwalan Contoh Kasus 1.**

 Input Software untuk contoh kasus sama dengan input software untuk validasi, yang membedakan adalah pada bagian procedure input. Berikut ini adalah procedure input untuk penjadwalan contoh kasus 1

```
Procedure Input; 
var 
 i,j:integer; 
Begin 
 {Seting parameter awal} 
 jumlahsemut:=50; 
 Ncmax:=1000; 
 jmljob:=3; 
j ml op: =3;j ml msn: =3;
 Bestmakespan:=9999; 
ferom: =0;
 {Urutan operasi} 
O[1, 1]: =1;O[1, 2]: =2;O[1, 3]: =3;
O[2, 1]: =4;O[2, 2]:=5;O[2, 3]: =6;
O[3, 1]: = 7;
```

```
O[3, 2]:=8;O[3, 3]:=9; {Waktu operasi} 
OT[1, 1]: = 10;OT[1, 2]: =19;OT[1, 3]: = 31;OT[2, 1]:=18;OT[2, 2]:=22;OT[2, 3]: =15;
OT[3, 1]:=12;OT[3, 2]: =28;
OT[3, 3]: =20;
 {Urutan mesin} 
OM[1, 1]: =1;OM[1, 2]: =2;
OM[1, 3] := 3;OM[2, 1]: =3;OM[2, 2]: =2;
OM[2, 3] := 1;OM[3, 1]: =2;
OM[3, 2]: =3;
OM[3, 3]: =1;
 {untuk oven} 
 UnitOven[1]:=7; 
 UnitOven[2]:=7; 
 UnitOven[3]:=7; 
 TOven:=0; 
TBI ow: =0;
 TBubut[1]:=0; 
 TBubut[2]:=0; 
 TBubut[3]:=0;
```
end;

#### **Output**

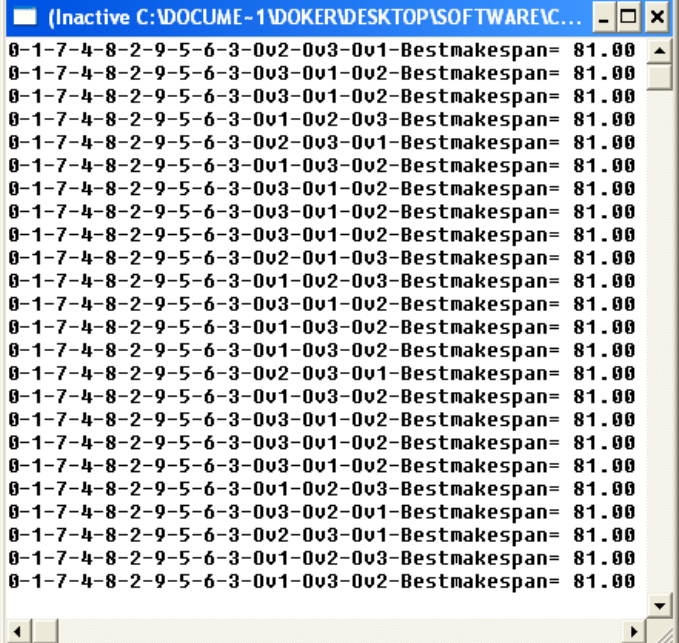

#### **L2.2 Input Software penjadwalan Contoh Kasus 2**

 Input Software untuk contoh kasus sama dengan input software untuk validasi, yang membedakan adalah pada bagian procedure input. Berikut ini adalah procedure input untuk penjadwalan contoh kasus 2

```
Procedure Input; 
var 
 i,j:integer; 
Begin 
     {Seting parameter awal} 
 jumlahsemut:=50; 
Ncmax: =1000;j mljob: =4;
    j ml op: =3;
    j ml msn: =3;
     Bestmakespan:=9999; 
    ferom: =0;
     {Urutan operasi} 
O[1, 1]:=1;O[1, 2]: =2;O[1, 3]: =3;
O[2, 1]:=4;O[2, 2]:=5;O[2, 3]: =6;
O[3, 1]: = 7;O[3, 2]:=8;O[3, 3]:=9;O[4, 1]: =10;O[4, 2]: =11;
    0\overline{1}4,3\overline{1}: =12;
 {Waktu operasi} 
OT[1, 1]: =4;OT[1, 2]: =3;
OT[1, 3]: =2;
OT[2, 1]:=1;OT[2, 2]: =4;
OT[2, 3]: =4;
OT[3, 1]: =3;OT[3, 2]: =2;
OT[3, 3]: =3;
OT[4, 1]: =3;
OT[4, 2]: =3;
OT[4, 3]: =1;
 {Urutan mesin} 
OM[1, 1]: =1;OM[1, 2]: =2;
OM[1, 3] := 3;OM[2, 1]: =2;OM[2, 2]: =1;
OM[2, 3]: =3;
OM[3, 1]: =3;
OM[3, 2]: =2;
OM[3, 3]: =1;
OM[4, 1]: =2;
OM[4, 2]: =3;
OM[4, 3]: =1;
 {untuk oven} 
 UnitOven[1]:=5; 
 UnitOven[2]:=5; 
UnitOven[3]: =5;
    UnitOven[4]: =5;
```

```
T0ven: =0;
TBI ow: =0;
 TBubut[1]:=0; 
 TBubut[2]:=0; 
 TBubut[3]:=0; 
 TBubut[4]:=0; 
end;
```
**Output** 

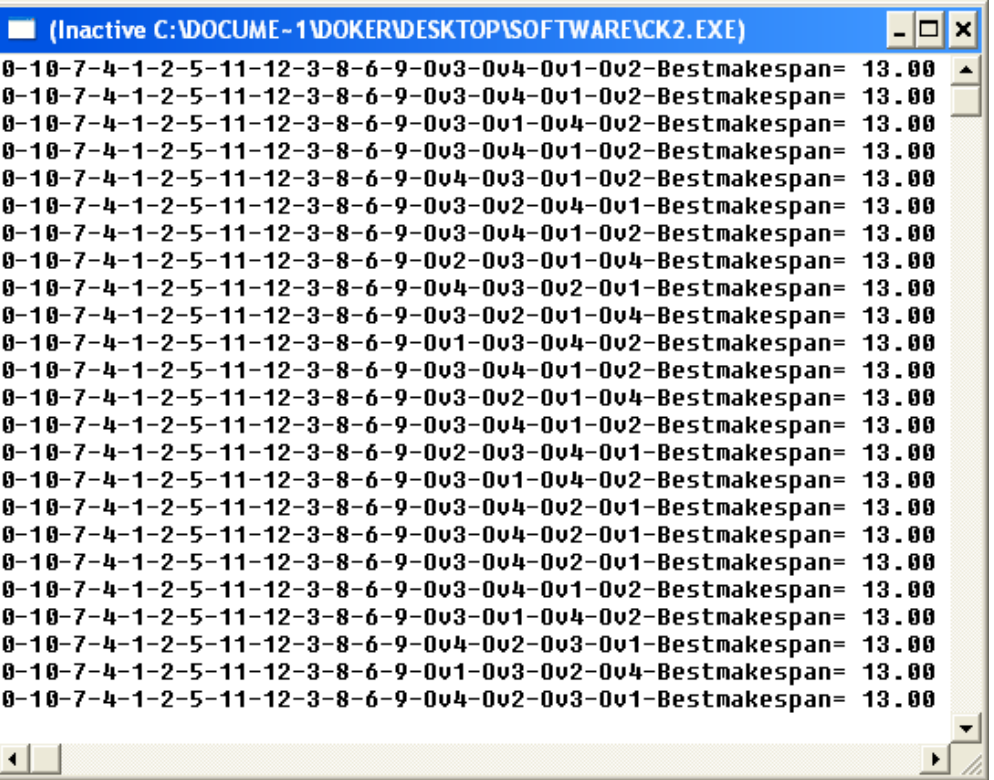

#### **L2.3 Input Software penjadwalan Contoh Kasus 3**

 Input Software untuk contoh kasus sama dengan input software untuk validasi, yang membedakan adalah pada bagian procedure input. Berikut ini adalah procedure input untuk penjadwalan contoh kasus 3

```
Procedure Input; 
var 
 i,j:integer; 
Begin 
 {Seting parameter awal} 
 jumlahsemut:=50; 
Ncmax: =1000; jmljob:=4; 
j ml op: =4;j ml msn: =4;
     Bestmakespan:=9999; 
    ferom: =0;
     {Urutan operasi}
```
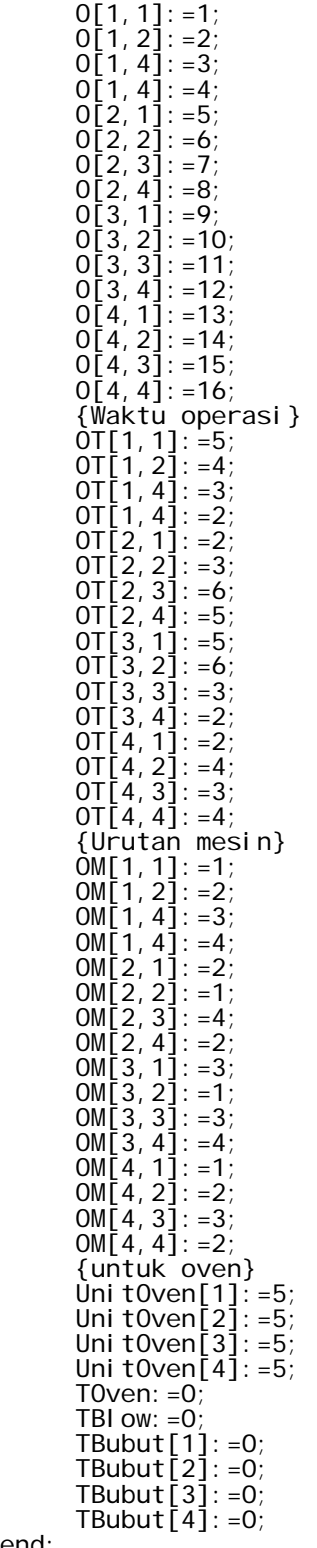

end;

## **Output**

| Cinactive C:\DOCUME~1\DOKER\DESKTOP\SOFTWARE\CK3.EXE)                    | ×     |  |
|--------------------------------------------------------------------------|-------|--|
| 0-5-13-9-6-7-14-15-16-8-10-1-11-12-2-0-0-0∪2-0∪3-0∪4-Bestmakespan= 18.00 |       |  |
| 0-5-13-9-6-7-14-15-16-8-10-1-11-12-2-0-0-0u4-0u3-0u2-Bestmakespan= 18.00 |       |  |
| 0-5-13-9-6-7-14-15-16-8-10-1-11-12-2-0-0-0u4-0u2-0u3-Bestmakespan= 18.00 |       |  |
| 0-5-13-9-6-7-14-15-16-8-10-1-11-12-2-0-0-0-0u2-0u4-0u3-Bestmakespan=     | 18.00 |  |
| 0-5-13-9-6-7-14-15-16-8-10-1-11-12-2-0-0-0v4-0v2-0v3-Bestmakespan= 18.00 |       |  |
| 0-5-13-9-6-7-14-15-16-8-10-1-11-12-2-0-0-0u4-0u2-0u3-Bestmakespan= 18.00 |       |  |
| 0-5-13-9-6-7-14-15-16-8-10-1-11-12-2-0-0-003-004-002-Bestmakespan=       | 18.00 |  |
| 0-5-13-9-6-7-14-15-16-8-10-1-11-12-2-0-0-0u3-0u4-0u2-Bestmakespan= 18.00 |       |  |
| 0-5-13-9-6-7-14-15-16-8-10-1-11-12-2-0-0-0u4-0u3-0u2-Bestmakespan= 18.00 |       |  |
| 0-5-13-9-6-7-14-15-16-8-10-1-11-12-2-0-0-0u3-0u4-0u2-Bestmakespan= 18.00 |       |  |
| 0-5-13-9-6-7-14-15-16-8-10-1-11-12-2-0-0-003-002-004-Bestmakespan= 18.00 |       |  |
| 0-5-13-9-6-7-14-15-16-8-10-1-11-12-2-0-0-0u3-0u4-0u2-Bestmakespan= 18.00 |       |  |
| 0-5-13-9-6-7-14-15-16-8-10-1-11-12-2-0-0-0u4-0u2-0u3-Bestmakespan= 18.00 |       |  |
| 0-5-13-9-6-7-14-15-16-8-10-1-11-12-2-0-0-0u4-0u3-0u2-Bestmakespan= 18.00 |       |  |
| 0-5-13-9-6-7-14-15-16-8-10-1-11-12-2-0-0-0u4-0u3-0u2-Bestmakespan= 18.00 |       |  |
| 0-5-13-9-6-7-14-15-16-8-10-1-11-12-2-0-0-0u4-0u3-0u2-Bestmakespan= 18.00 |       |  |
| 0-5-13-9-6-7-14-15-16-8-10-1-11-12-2-0-0-0u4-0u2-0u3-Bestmakespan= 18.00 |       |  |
| 0-5-13-9-6-7-14-15-16-8-10-1-11-12-2-0-0-0u4-0u3-0u2-Bestmakespan= 18.00 |       |  |
| 0-5-13-9-6-7-14-15-16-8-10-1-11-12-2-0-0-002-0v4-0v3-Bestmakespan= 18.00 |       |  |
| 0-5-13-9-6-7-14-15-16-8-10-1-11-12-2-0-0-0u4-0u2-0u3-Bestmakespan= 18.00 |       |  |
| 0-5-13-9-6-7-14-15-16-8-10-1-11-12-2-0-0-0u3-0u2-0u4-Bestmakespan= 18.00 |       |  |
| 0-5-13-9-6-7-14-15-16-8-10-1-11-12-2-0-0-0u3-0u4-0u2-Bestmakespan= 18.00 |       |  |
| 0-5-13-9-6-7-14-15-16-8-10-1-11-12-2-0-0-0u3-0u4-0u2-Bestmakespan= 18.00 |       |  |
| 0-5-13-9-6-7-14-15-16-8-10-1-11-12-2-0-0-0u4-0u2-0u3-Bestmakespan= 18.00 |       |  |
|                                                                          |       |  |
|                                                                          |       |  |

**L2.4 Penjadwalan** *Active Scheduling* **Contoh Kasus 1** 

| Stage          |    | <b>MESIN</b>   |    | St              | Сj              | tj | rj | $r^*$ | $m*$           | Pst             |
|----------------|----|----------------|----|-----------------|-----------------|----|----|-------|----------------|-----------------|
|                | 1  | $\overline{2}$ | 3  |                 |                 |    |    |       |                |                 |
| 0              | 0  | 0              |    | A11             | 0               | 10 | 10 |       |                | A11             |
|                |    |                | 0  | <b>B13</b>      | $\Omega$        | 18 | 18 | 10    | 1              |                 |
|                |    |                |    | C12             | $\Omega$        | 12 | 12 |       |                |                 |
|                |    | 0              |    | A22             | 12              | 19 | 31 | 12    |                | C12             |
| $\mathbf{1}$   | 10 |                | 0  | <b>B13</b>      | 0               | 18 | 18 |       | $\overline{2}$ | A22             |
|                |    |                |    | C12             | 0               | 12 | 12 |       |                |                 |
| $\overline{2}$ | 10 | 31             | 0  | A33             | 46              | 31 | 77 | 18    | 3              | <b>B13</b>      |
|                |    |                |    | <b>B13</b>      | 0               | 18 | 18 |       |                | C <sub>23</sub> |
|                |    |                |    | C <sub>23</sub> | 18              | 28 | 46 |       |                | A33             |
|                |    | 31             |    |                 |                 |    |    | 63    | 2              | <b>B22</b>      |
| 3              | 10 |                | 77 | <b>B22</b>      | 41              | 22 | 63 |       |                |                 |
|                |    |                |    | C <sub>31</sub> | 46              | 20 | 66 |       |                |                 |
| 4              | 10 |                | 77 |                 |                 |    |    | 66    | 1              | C <sub>31</sub> |
|                |    | 63             |    | <b>B31</b>      | 66              | 15 | 81 |       |                | <b>B31</b>      |
|                |    |                |    |                 | C <sub>31</sub> | 46 | 20 | 66    |                |                 |

**Urutan Proses : A11 – C12 – A22 – B13 – C23 – A33 – B22 – C31 – B31** 

**Makespan : 81 menit.** 

|                | <b>MESIN</b> |                |                |                 |              |                |                | $\mathsf{r}^*$ | $m*$           |                 |                 |  |
|----------------|--------------|----------------|----------------|-----------------|--------------|----------------|----------------|----------------|----------------|-----------------|-----------------|--|
| Stage          | $\mathbf{1}$ | $\overline{2}$ | 3              | St              | Сj           | tj             | rj             |                |                | Pst             |                 |  |
|                |              |                |                | A11             | $\mathbf 0$  | 4              | 4              |                |                | <b>B12</b>      |                 |  |
| 0              | 0            | 0              | 0              | <b>B12</b>      | 0            | 1              | $\mathbf{1}$   |                | $\overline{2}$ | D12             |                 |  |
|                |              |                |                | C13             | 0            | 3              | 3              |                |                | $\mathbf{1}$    |                 |  |
|                |              |                |                | D12             | 0            | 3              | 3              |                |                |                 |                 |  |
|                |              |                |                | A11             | 0            | 4              | 4              |                |                |                 | C13             |  |
| $\mathbf{1}$   | $\mathbf 0$  | 4              | 0              | <b>B21</b>      | $\mathbf{1}$ | 4              | 5              | 3              | 3              | D <sub>23</sub> |                 |  |
|                |              |                |                | C13             | $\mathbf 0$  | 3              | 3              |                |                |                 |                 |  |
|                |              |                |                | D <sub>23</sub> | 4            | $\overline{3}$ | $\overline{7}$ |                |                |                 |                 |  |
|                |              |                |                | A11             | $\mathbf 0$  | 4              | 4              | 4              |                |                 | A11             |  |
| $\overline{2}$ | 0            | 4              | $\overline{7}$ | <b>B21</b>      | 4            | 4              | 8              |                | $\mathbf{1}$   | <b>B21</b>      |                 |  |
|                |              |                |                | C <sub>22</sub> | 4            | $\overline{2}$ | 6              |                |                | D31             |                 |  |
|                |              |                |                | D31             | 8            | 1              | 9              |                |                |                 |                 |  |
|                |              | 4              |                | A22             | 6            | 3              | 9              |                |                |                 | C <sub>22</sub> |  |
| 3              | 9            |                | $\overline{7}$ | <b>B33</b>      | 8            | 4              | 12             | 6              | $\overline{2}$ | A22             |                 |  |
|                |              |                |                | C <sub>22</sub> | 4            | $\overline{2}$ | 6              |                |                |                 |                 |  |
|                |              |                |                |                 |              |                |                |                |                |                 |                 |  |
|                |              |                |                | A33             | 9            | $\overline{2}$ | 11             |                | 1              | C31             |                 |  |
| 4              | 9            | 9              | 7              | <b>B33</b>      | 8            | 4              | 12             | 11             |                |                 |                 |  |
|                |              |                |                | C31             | 9            | 3              | 12             |                |                |                 |                 |  |
|                |              |                |                |                 |              |                |                |                |                |                 |                 |  |
|                |              |                |                | A33             | 9            | $\overline{2}$ | 11             |                |                | A33             |                 |  |
| 5              | 9            | 12             |                | <b>B33</b>      | 11           | 4              | 15             | 11             | 3              | <b>B33</b>      |                 |  |
|                |              |                |                |                 |              |                |                |                |                |                 |                 |  |
|                |              |                |                |                 |              |                |                |                |                |                 |                 |  |

**L2.5 Penjadwalan** *Active Scheduling* **Contoh Kasus 2** 

**Urutan Proses : B12 - D12 - C13 - D23 - A11 - B21 - D31 - C22 - A22 -** 

**C31 - A33 - B33** 

**Makespan : 15 menit.** 

|                          | <b>MESIN</b><br>Stage |                | St          | Cj<br>tj       |                 | rj             | $r^*$                   | $m*$           | Pst            |                |                 |     |            |            |   |    |    |              |  |  |                 |   |
|--------------------------|-----------------------|----------------|-------------|----------------|-----------------|----------------|-------------------------|----------------|----------------|----------------|-----------------|-----|------------|------------|---|----|----|--------------|--|--|-----------------|---|
|                          | $\mathbf{1}$          | $\overline{2}$ | 3           | $\overline{4}$ |                 |                |                         |                |                |                |                 |     |            |            |   |    |    |              |  |  |                 |   |
|                          |                       |                |             |                | A11             | 0              | 5                       | 5              |                |                | <b>B12</b>      |     |            |            |   |    |    |              |  |  |                 |   |
| $\pmb{0}$<br>$\mathbf 0$ | 0                     | $\pmb{0}$      | $\mathbf 0$ | <b>B12</b>     | 0               | $\overline{2}$ | $\overline{2}$          | $\overline{2}$ | $\overline{2}$ |                |                 |     |            |            |   |    |    |              |  |  |                 |   |
|                          |                       |                |             |                | C13             | 0              | 5                       | 5              |                |                |                 |     |            |            |   |    |    |              |  |  |                 |   |
|                          |                       |                |             |                | D11             | $\mathsf 0$    | $\overline{2}$          | $\overline{2}$ |                |                |                 |     |            |            |   |    |    |              |  |  |                 |   |
|                          |                       |                |             |                | A11             | 0              | 5                       | 5              |                |                | D11             |     |            |            |   |    |    |              |  |  |                 |   |
| $\mathbf 1$              | 0                     | $\overline{2}$ | $\mathbf 0$ | $\mathbf 0$    | <b>B21</b>      | $\overline{2}$ | 3                       | 5              | $\overline{2}$ | $\mathbf{1}$   | A11             |     |            |            |   |    |    |              |  |  |                 |   |
|                          |                       |                |             |                |                 |                |                         | C13            | 0              | 5              | 5               |     |            | <b>B21</b> |   |    |    |              |  |  |                 |   |
|                          |                       |                |             |                | D11             | $\mathsf 0$    | $\overline{2}$          | $\overline{2}$ |                |                |                 |     |            |            |   |    |    |              |  |  |                 |   |
|                          |                       |                |             |                | A22             | $\overline{7}$ | $\sqrt{4}$              | 11             | 5              |                | C13             |     |            |            |   |    |    |              |  |  |                 |   |
| $\mathbf 2$              | 10                    | $\overline{2}$ | $\pmb{0}$   | $\mathbf 0$    | <b>B34</b>      | 10             | 6                       | 16             |                | 3              |                 |     |            |            |   |    |    |              |  |  |                 |   |
|                          |                       |                |             |                | C13             | $\mathsf 0$    | 5                       | 5              |                |                |                 |     |            |            |   |    |    |              |  |  |                 |   |
|                          |                       |                |             |                | D22             | $\overline{2}$ | $\overline{4}$          | 6              |                |                |                 |     |            |            |   |    |    |              |  |  |                 |   |
|                          |                       |                |             |                | A22             | $\overline{7}$ | 4                       | 11             |                |                | D22             |     |            |            |   |    |    |              |  |  |                 |   |
| 3                        | 10                    | $\overline{2}$ | 5           | 0              | <b>B34</b>      | 10             | 6                       | 16             | 6              | $\overline{2}$ | A22             |     |            |            |   |    |    |              |  |  |                 |   |
|                          |                       |                |             |                | C <sub>21</sub> | 5              | 6                       | 11             |                |                |                 |     |            |            |   |    |    |              |  |  |                 |   |
|                          |                       |                |             |                | D22             | $\overline{2}$ | $\overline{\mathbf{4}}$ | 6              |                |                |                 |     |            |            |   |    |    |              |  |  |                 |   |
|                          |                       |                |             |                | A33             | 11             | 3                       | 14             | 9              |                | D33             |     |            |            |   |    |    |              |  |  |                 |   |
| $\overline{\mathbf{4}}$  | 10                    | 11             | 5           | 0              | <b>B34</b>      | 10             | 6                       | 16             |                | 3              | A33             |     |            |            |   |    |    |              |  |  |                 |   |
|                          |                       |                |             |                | C <sub>21</sub> | 5              | 6                       | 11             |                |                |                 |     |            |            |   |    |    |              |  |  |                 |   |
|                          |                       |                |             |                | D33             | 6              | 3                       | 9              |                |                |                 |     |            |            |   |    |    |              |  |  |                 |   |
|                          |                       |                |             |                | A44             | 14             | $\overline{2}$          | 16             |                |                | C <sub>21</sub> |     |            |            |   |    |    |              |  |  |                 |   |
| 5                        | 10                    | 11             |             |                |                 |                | 14                      |                |                |                |                 | 0   | <b>B34</b> | 10         | 6 | 16 | 11 | $\mathbf{1}$ |  |  |                 |   |
|                          |                       |                |             |                |                 |                |                         |                |                |                |                 |     |            |            |   |    |    |              |  |  | C <sub>21</sub> | 5 |
|                          |                       |                |             |                | D42             | 9              | $\overline{4}$          | 13             |                |                |                 |     |            |            |   |    |    |              |  |  |                 |   |
|                          |                       |                |             |                | A44             | 14             | $\overline{2}$          | 16             |                |                | D42             |     |            |            |   |    |    |              |  |  |                 |   |
| 6                        | 16                    | 11             | 14          | 0              | <b>B34</b>      | 10             | 6                       | 16             | 13             | $\overline{2}$ |                 |     |            |            |   |    |    |              |  |  |                 |   |
|                          |                       |                |             |                | C33             | 16             | 3                       | 19             |                |                |                 |     |            |            |   |    |    |              |  |  |                 |   |
|                          |                       |                |             |                | D42             | 9              | $\overline{4}$          | 13             |                |                |                 |     |            |            |   |    |    |              |  |  |                 |   |
|                          |                       | 11<br>14       |             |                |                 | A44            | 14                      | $\overline{2}$ | 16             |                |                 | D42 |            |            |   |    |    |              |  |  |                 |   |
| $\overline{7}$           | 16                    |                |             | 0              | <b>B34</b>      | 10             | 6                       | 16             | 13             | $\overline{2}$ |                 |     |            |            |   |    |    |              |  |  |                 |   |
|                          |                       |                |             |                | C33             | 16             | 3                       | 19             |                |                |                 |     |            |            |   |    |    |              |  |  |                 |   |
|                          |                       |                |             |                | D42             | 9              | 4                       | 13             |                |                |                 |     |            |            |   |    |    |              |  |  |                 |   |
|                          |                       |                |             |                | A44             | 14             | $\overline{2}$          | 16             |                |                | A44             |     |            |            |   |    |    |              |  |  |                 |   |
| 8                        | 16<br>15              | 14             | 0           | <b>B34</b>     | 10              | 6              | 16                      | 16             | 4              | <b>B34</b>     |                 |     |            |            |   |    |    |              |  |  |                 |   |
|                          |                       |                |             |                | C33             | 16             | 3                       | 19             |                |                |                 |     |            |            |   |    |    |              |  |  |                 |   |
| 9                        | 16                    | 15             | 14          | 22             | <b>B42</b>      | 22             | 5                       | 27             | 19             | 3              | C33             |     |            |            |   |    |    |              |  |  |                 |   |
|                          |                       |                |             |                | C33             | 16             | 3                       | 19             |                |                |                 |     |            |            |   |    |    |              |  |  |                 |   |
| 10                       | 16                    | 15             | 19          | 22             | <b>B42</b>      | 22             | 5                       | 27             | 21             | 4              | C44             |     |            |            |   |    |    |              |  |  |                 |   |
|                          |                       |                |             |                | C44             | 19             | $\overline{2}$          | 21             |                |                |                 |     |            |            |   |    |    |              |  |  |                 |   |
| 10                       | 16                    | 15             | 19          | 22             | <b>B42</b>      | 22             | 5                       | 27             | 27             | $\mathbf 2$    | <b>B42</b>      |     |            |            |   |    |    |              |  |  |                 |   |

**L2.6 Penjadwalan** *Active Scheduling* **Contoh Kasus 3** 

**Urutan Proses : D11 - A11 - B21 - C13 - D22 - A22 - D33 - A33 - C21 - D42 - D42 - A44 - B34 - C33 - C44 - B42** 

**Makespan : 27 menit.** 

# LAMPIRAN 3 INPUT SOFTWARE PENJADWALAN AKTUAL

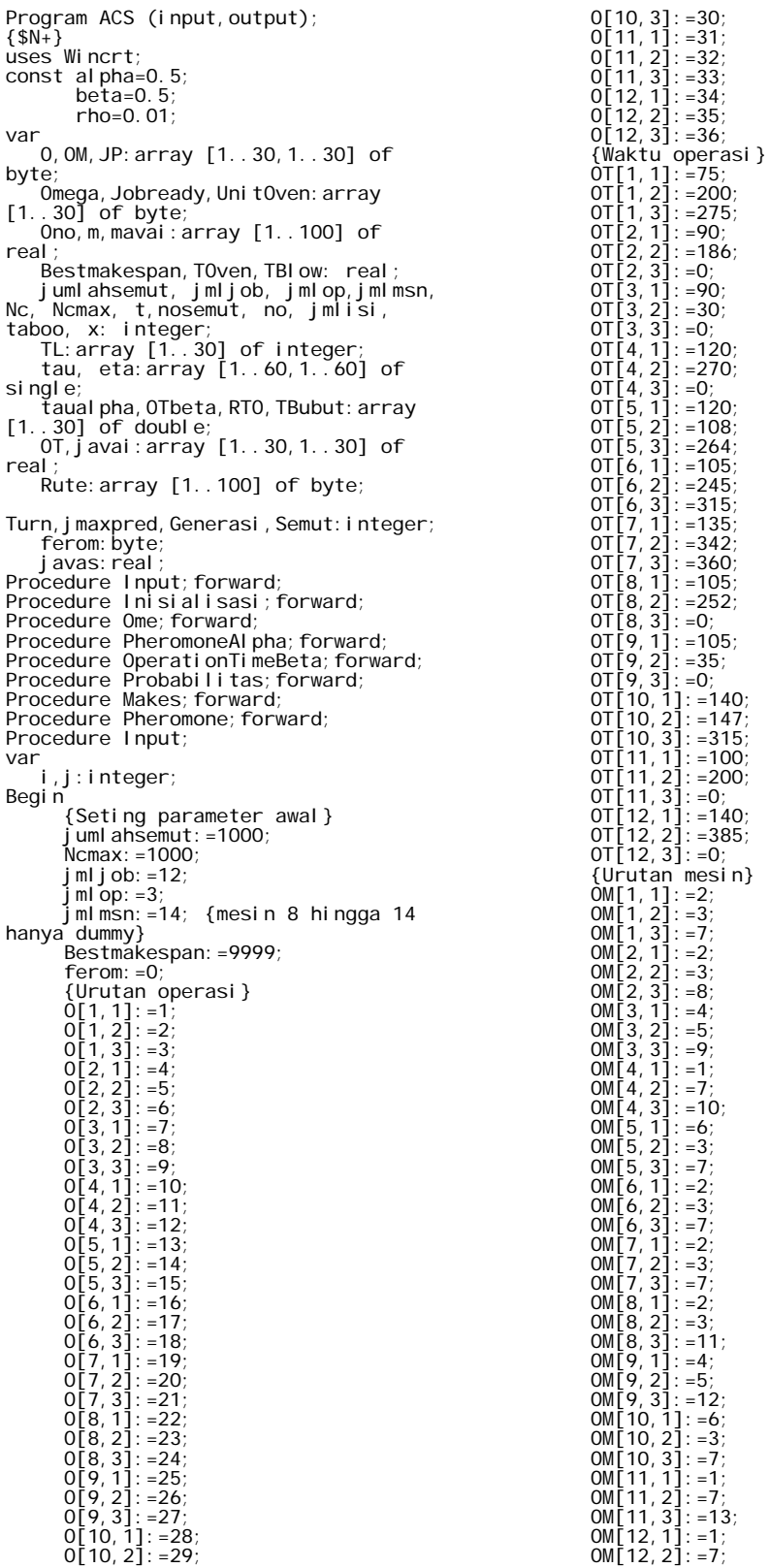

```
 OM[12,3]:=14; 
 {untuk oven} 
 UnitOven[1]:=5; 
 UnitOven[2]:=0; 
          UnitOven\overline{3}]: =0;
          UnitOven[4]: =6;
          UnitOven\left[\overline{5}\right]: =6;
 UnitOven[6]:=7; 
 UnitOven[7]:=9; 
 UnitOven[8]:=0; 
 UnitOven[9]:=0; 
Uni tOven[10]:  =7;<br>Uni tOven[11]:  =5;<br>Uni tOven[12]:  =7;
T0ven: =480;<br>
TBI ow: =480;<br>
TBubut [1]: =150;<br>
TBubut [2]: =0;<br>
TBubut [3]: =0;<br>
TBubut [4]: =150;<br>
TBubut [4]: =150;<br>
TBubut [5]: =182;<br>
TBubut [7]: =234;<br>
TBubut [8]: =0;<br>
TBubut [9]: =0;<br>
TBubut [9]: =0;<br>
TBubut [11]: 
end; 
Procedure Inisialisasi;
var 
      i, j, k, l, nomesin: integer;
      bestmakespan2: real;
Begin 
 {Job siap dijadwalkan} 
{input tambahan untuk job yang boleh 
dijadwalkan} 
          Jobready[1]:=0;{ready=0} 
 Jobready[2]:=0; 
 Jobready[3]:=0; 
           Jobready[4]:=0; 
 Jobready[5]:=1; 
 Jobready[6]:=0; 
 Jobready[7]:=0; 
 Jobready[8]:=0; 
 Jobready[9]:=0; 
 Jobready[10]:=1; 
 Jobready[11]:=0; 
 Jobready[12]:=0; 
 {predesesor dari job} 
 jmaxpred:=2; 
 For i:=1 to jmljob do 
 For j:=1 to jmaxpred do 
 JP[i,j]:=0; 
 JP[5,1]:=2; 
 JP[5,2]:=3; 
 JP[10,1]:=8; 
 JP[10,2]:=9; 
{input tambahan untuk predesesor} 
           {Makespan:=0;} 
          Javas: =0;Turn:=1;<br>For i:=1 to jmljob do<br>javai[i,1]:=0;<br>For nomesin:=1 to jmlmsn do
           begin 
                 mavai [nomesin]: =0;
           end; 
          t: =0;jmlisi:=1;
           Bestmakespan2:=Bestmakespan; 
                {Penentuan feromon awal} 
          If ferom = 0 then
           begin 
          ferom : = 1;
 no:=O[jmljob,jmlop]; 
 For k:=0 to no do 
                   For l:=1 to no do 
                   Begin
```
 if k=l then  $tau[k, 1]$ : =0 else  $\left[$ tau $\left[ k,1\right]$ : =1; end; end; Bestmakespan:=Bestmakespan2; {Penentuan operasi untuk omega awal } For i:=1 to jmljob do If Jobready[i]=0 then Omega[i]:=O[i,1] Else Omega[i]:=0; TL[1]:=0; TL[2]:=0; end; Procedure Ome; var i, j, k, l, m, n, pred, si sapred: integer; label 1,2; Begin For j:=3 to no+2 do If TL[j]=0 then begin k:=j; goto 1 end; 1: For l:=1 to jmljob do begin If Omega[l]=TL[k-1] then For i:=1 to jmljob do For j:=1 to jmlop do If O[i,j]=Omega[l] then If j<jmlop then begin  $Omega[1]:=O[i,j+1];$  goto 2 end Else begin  $Omega[1]:=0;$ si sapred: = 0; For  $m: =1$ to jmljob do **For For** pred:=1 to jmaxpred do begin<br>If If JP[m,pred]=i then begin JP[m,pred]:=0; For n:=1 to jmaxpred do si sapred: =si sapred+JP[m, n]; If sisapred=0 then begin Jobready[m]:=0;  $Omega[m]:=O[m,1];$ If javas>javai[i,jmlop+1]

> t h e n

```
begin 

javai[m,1]:=javas; 
javas:=javai[m,1]; 
.<br>end
else 
begin 

javai[m,1]:=javai[i,jmlop+1]; 
javas:=javai[m,1]; 
.<br>end;
j avas: =0;
end 
else 
begin 
.<br>If javas>javai[i,jmlop+1] then
begin 

javai[m,1]:=javas; 
javas: =javai [m, 1];
.<br>end
el se
begin 
javai[m,1]:=javai[i,jmlop+1]; 
javas:=javai[m,1]; 
end; 

end; 
end; 
                                  end; 
 If 
UnitOven[l]>0 then 

RTO[i]:=javai[l,jmlop+1] 
                                  Else 

RTO[i]:=0; 
                            end; 
2: 
       end; 
end; 
Procedure PheromoneAl pha;
var 
    i,j,k,l:integer; 
Begin
      k: = TL[t+1]For i := 1 to jmljob do
           Begin 
                 If Omega[i]>0 then 
                 begin 
                      i :=Omega[i];

taualpha[i]:=exp(alpha*ln(tau[k,l])); 
                 end; 
            end; 
End; 
Procedure OperationTimeBeta;
var 
    i,j,k,l:integer; 
Begin
```

```
 For i:=1 to jmljob do 
 For j:=1 to jmlop do 
 If Omega[i]=O[i,j] then 
 If OT[i,j]<>0 then 

OTBeta[i]:=exp(beta*ln(OT[i,j])) 
 Else 
 OTBeta[i]:=0; 
End; 
Procedure Probabilitas;
var 
    BR, Selisihmin: real;
    al phabeta, prob, sel i si h: array
[1..30] of real; 
    denominator: double;
     i,j,k,l,h,counter,nomesin:integer; 
Begin 
 denominator:=0; 
 For i:=1 to jmljob do 
        Begin 
alphabeta[i]:=taualpha[i]*OTBeta[i];

denominator:=denominator+alphabeta[i]
; 
        End; 
        For i:=1 to jmljob do 

prob[i]:=alphabeta[i]/denominator; 
 BR:=random; 
       Sel i si hmin: =1;
        For i:=1 to jmljob do 
        Begin 
 If Omega[i]=0 then 
 selisih[i]:=2 
 else 
 selisih[i]:= Abs(BR-
prob[i]); 
                If selisih[i]<Selisihmin 
then 
                begin 

Selisihmin:=selisih[i]; 
 TL[t+1]:=Omega[i]; 
                end; 
        End; 
       TL[t+2]: =0;
 {Ready time calculation} 
 For i:=1 to jmljob do 
 For j:=1 to jmlop do 
 If O[i,j]=TL[t+1] then 
 begin 

nomesin:=OM[i,j]; 
 If 
mavai[nomesin]>javai[i,j] then 
 begin 

mavai[nomesin]:=mavai[nomesin]+OT[i,j
]; 

javai[i,j+1]:=mavai[nomesin]; 
end and the state of the state of the state of the state of the state of the state of the state of the state of the state of the state of the state of the state of the state of the state of the state of the state of the st
                                Else 
                                begin 

mavai[nomesin]:=javai[i,j]+OT[i,j]; 
javai[i,j+1]:=mavai[nomesin]; 

                                end; 
                         end; 
end; 
Procedure Makes; 
var 
a, nomesin, i, j, p, r, jmlunitoven: integer
;
```

```
makespan,makespan2,mavaioven,mavaiblo<br>w,mavaibubut,RTOmin,TWBubut:real;<br>Rank,S:array [1..30] of byte;
label 3; 
Begin 
For i:=1 to jmljob do<br>S[i]:=0;
a: =1;<br>
r: =1;While a \leq j mljob do
       begin<br>RT0min: =9999;
RTOmin:=9999;<br>
j: =0;<br>
For i:=1 to jmljob do<br>
If (RTO[i]>0) and<br>
(RTO[i]<RTOmin) and (S[i]=0) then<br>
begin<br>
RTOmin:=RTO[i];<br>
j: =i;j := i ;Rank[r]:=j; r:=r+1; 
 S[j]:=1; 
              a: =a+1; end; 
       jmlunitoven: =0;
       mavai oven: =0;
       mavai bubut: =0;
 TWBubut:=0; 
 For i:=1 to jmljob do 
        begin 
j:=rank[i];<br>If j>0 then<br>begin

jmlunitoven:=jmlunitoven+UnitOven[j]; 
 TWBubut:=TWBubut+TBubut[j]; 
 If (jmlunitoven>=18) and 
(jmlunitoven<=22) then 
               begin 
                      If mavaioven>RTO[j] 
then 
                      begin 
mavai oven: =mavai oven+T0ven;
mavai blow: =mavai oven+TBlow;
 If 
mavaiblow>mavaibubut then 
mavaibubut:=mavaiblow+TWBubut
                          else 
mavaibubut:=mavaibubut+TWBubut;
                      end 
                      else 
                      begin 

mavaioven:=RTO[j]+TOven; 

mavaiblow:=mavaioven+TBlow; 
 If 
mavaiblow>mavaibubut then 
mavaibubut:=mavaiblow+TWBubut
                            else 
mavaibubut:=mavaibubut+TWBubut;
                      end; 
                     jmlunitoven: =0;
                     TWBubut:=0; end 
               Else 
               begin 
                      If jmlunitoven <=18 
then 
 goto 3 
 else 
                      begin
```
 IF mavaioven>RTO[Rank[i-1]] then begin mavaioven: =mavaioven+T0ven; mavaiblow:=mavaioven+TBlow; If mavaiblow>mavaibubut then mavaibubut:=mavaiblow+TWBubut else mavaibubut:=mavaibubut+TWBubut; end else begin mavaioven:=RTO[Rank[i-1]]+TOven; mavaiblow:=mavaioven+TBlow; If mavaiblow>mavaibubut then mavaibubut:=mavaiblow+TWBubut else mavaibubut:=mavaibubut+TWBubut; end; jmlunitoven:=UnitOven[j]; -<br>TWBubut:=TBubut[j]; end; end; 3: If (jmlunitoven>0) and (jmlunitoven<=18) and (Rank[i+1]=0) then begin If mavai oven>RTO[j] then begin mavai oven: =mavai oven+T0ven; mavai blow: = mavai oven+TBI ow; If mavaiblow>mavaibubut then mavaibubut:=mavaiblow+TWBubut else mavaibubut:=mavaibubut+TWBubut; end else begin mavaioven:=RTO[j]+TOven; mavaiblow:=mavaioven+TBlow; If mavaiblow>mavaibubut then mavaibubut:=mavaiblow+TWBubut el se mavaibubut:=mavaibubut+TWBubut; end; end; end; end; Makespan: = 0;

```
Makespan2: = mavai bubut;
 For nomesin:=1 to jmlmsn do 
 If mavai[nomesin]>makespan 
then 
                   makespan: =mavai [nomesin];
         If makespan2<Bestmakespan then 
         begin 
<sup>-</sup> Bestmakespan:=makespan2;<br>Generasi:=Nc;<br>Semut:=nosemut;
                For p: =1 to n\sigma+1 do
                begin
                       Rute[p]:=TL[p]; end; 
         end; 
For p:=1 to no+1 do<br>Write(Rute[p],'-');<br>For i:=1 to jmljob do<br>If Rank[i],>0 then<br>Write('Ov',Rank[i],'-');<br>Writeln('Bestmakespan=
',Bestmakespan:3:2); 
 Writeln('Generasi ke-
',Generasi); 
         Writeln('Semut ke-',Semut); 
end; 
Procedure Pheromone; 
var 
    del tau, bestmakespan2: real;
     k,l,n,p:integer; 
Begin 
 bestmakespan2:=bestmakespan; 
 deltau:=1/Bestmakespan; 
 For p:=2 to no+1 do 
       begin \begin{bmatrix} 1 & -1 \\ k & -1 \end{bmatrix} = Rute [p-1];
k: =Rute[p-1];<br>
l: =Rute[p];<br>
tau[k,l]) + (1-<br>
rho)*tau[k,l]) + (rho*del tau);<br>
For n: =1 to no do<br>
begin
                begin<br>If n=k then
                        tau[k,n] := 0 else 
                         If n<>l then 
                         tau[k,n]:=(1-
rho)*tau[k,n]; 
                 end; 
         end; 
        bestmakespan:=bestmakespan2; 
end; 
{Main Module} 
BEGIN 
 Input; 
 Nc:=1; 
 While Nc<Ncmax+1 do 
    begin 
nosemut:=1;<br>While nosemut<jumlahsemut+1 do
 Begin 
 Inisialisasi; 
        While t<no do
        Begin
                t: = t + 1;PheromoneAl pha;
                 OperationTimeBeta; 
                Probabilitas;
                 Ome; 
         end; 
         Makes; 
         If Bestmakespan=4456 then 
readln; 
        nosemut:=nosemut+1; 
     end; 
     Pheromone; 
     Nc:=Nc+1;
```

```
 end; 
END.
```
# LAMPIRAN 4 GANTT CHART

# **GANTT CHART FIFO 16 Agustus 2008**

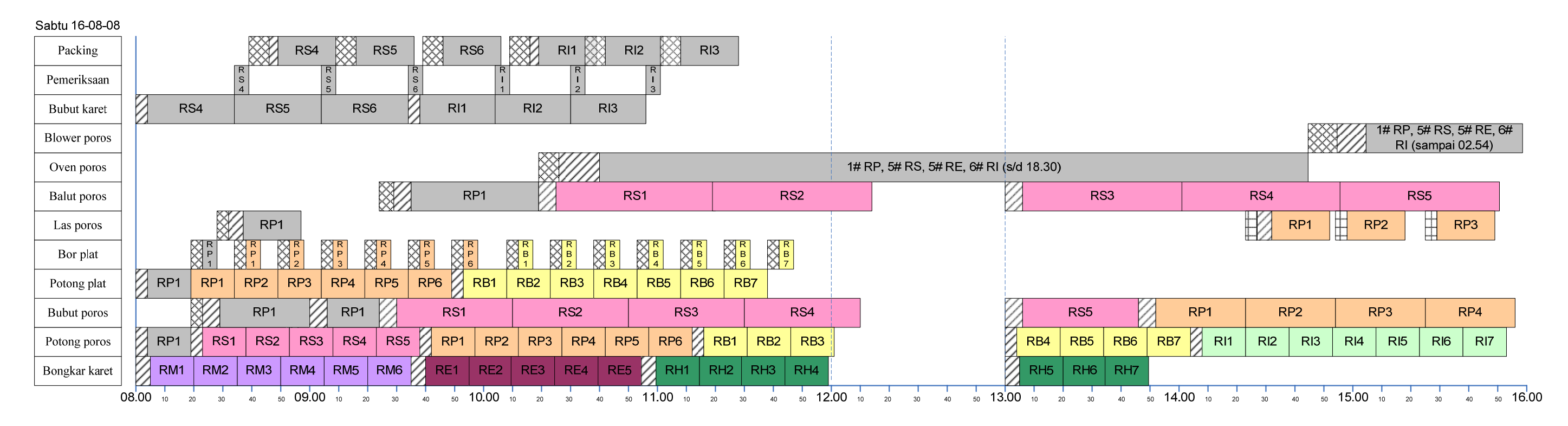

# **GANTT CHART FIFO 19 Agustus 2008**

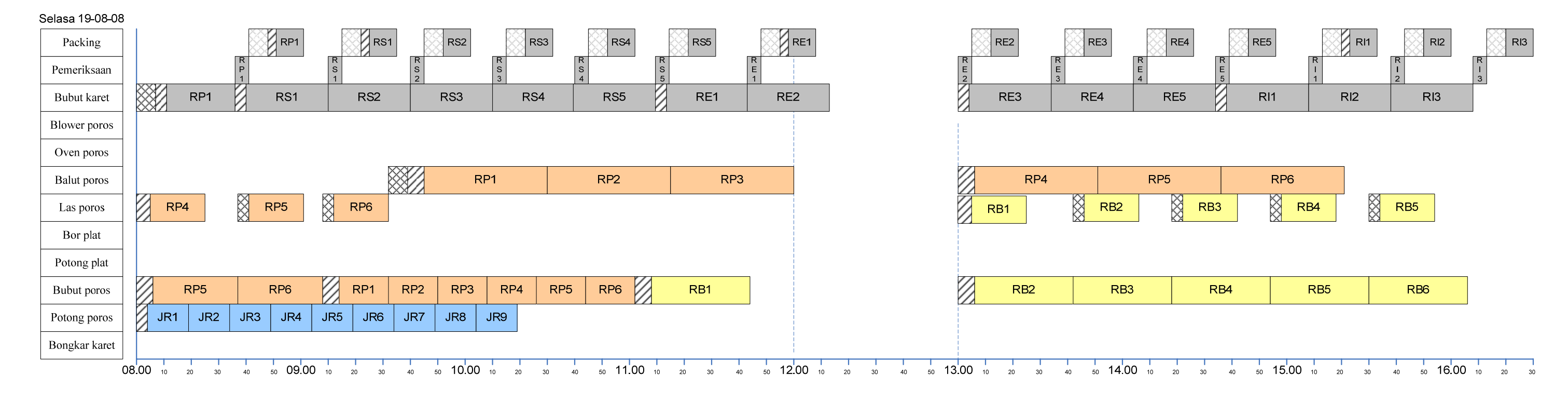

# **GANTT CHART FIFO 20 Agustus 2008**

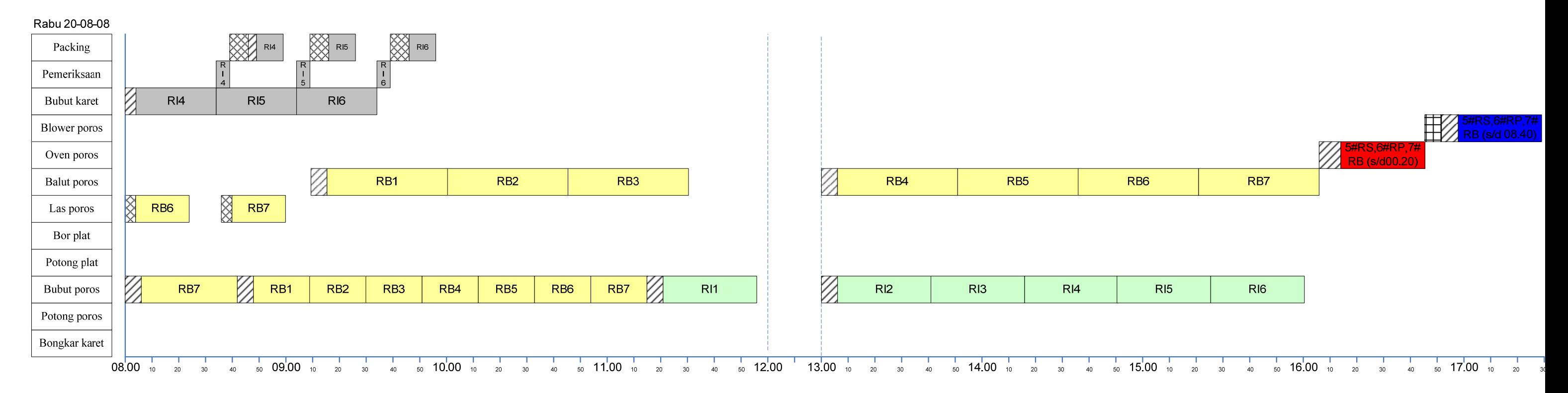

# **GANTT CHART FIFO 21 Agustus 2008**

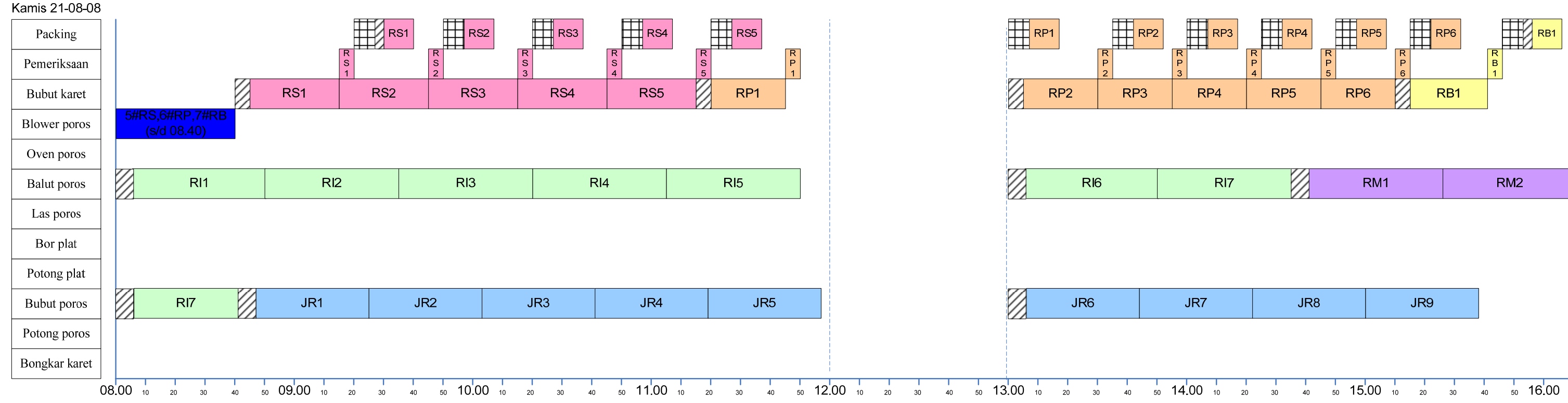

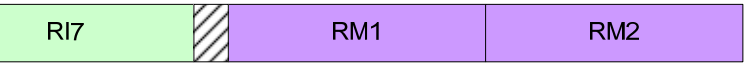

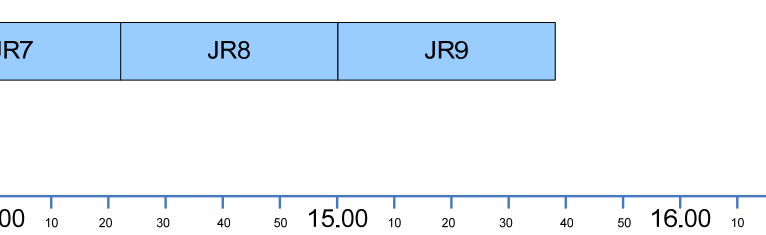

## **GANTT CHART FIFO 22 Agustus 2008**

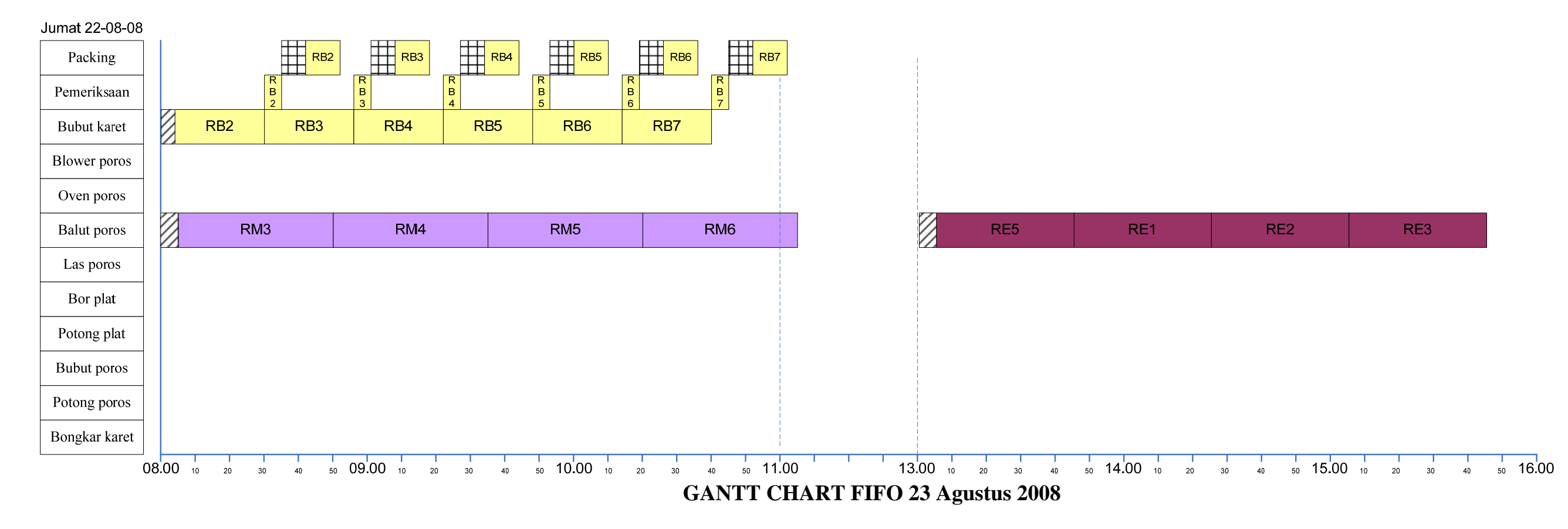

### Sabtu 23-08-08

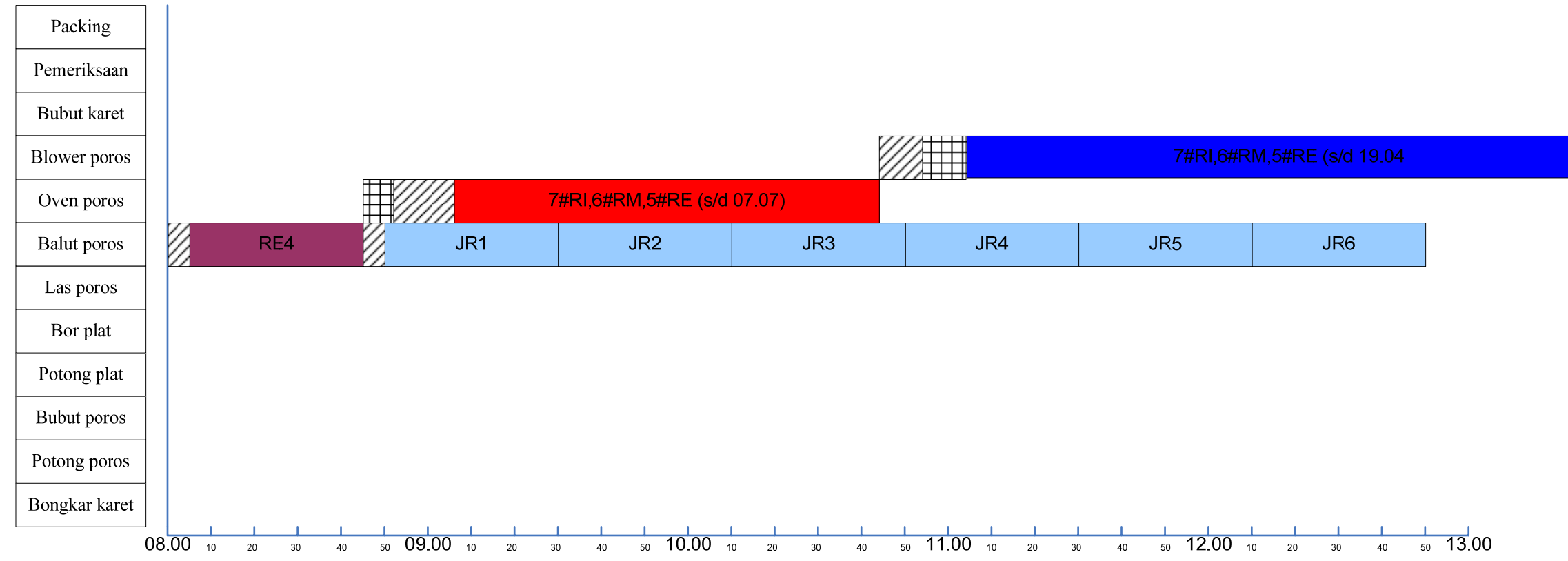

# **GANTT CHART FIFO 25 Agustus 2008**

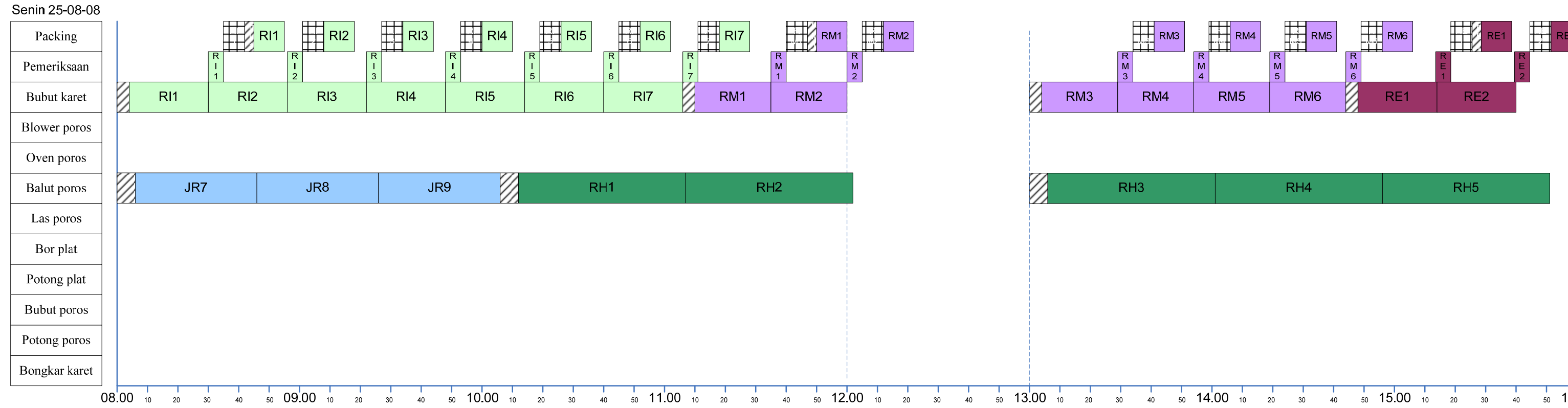

**GANTT CHART FIFO 26 Agustus 2008** 

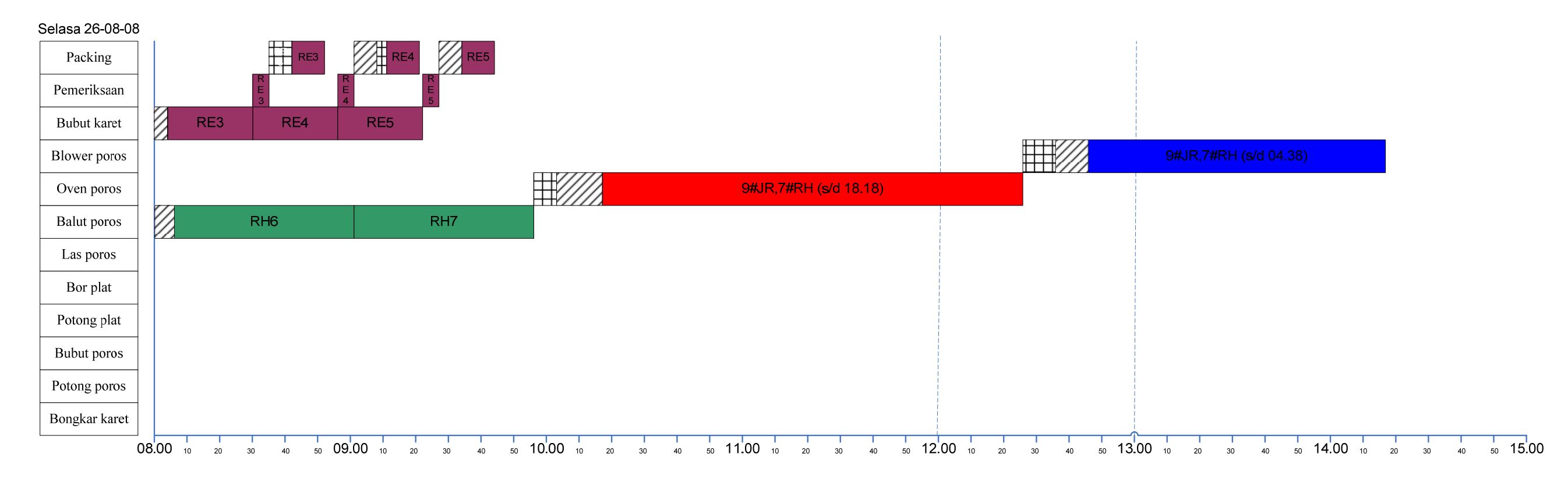

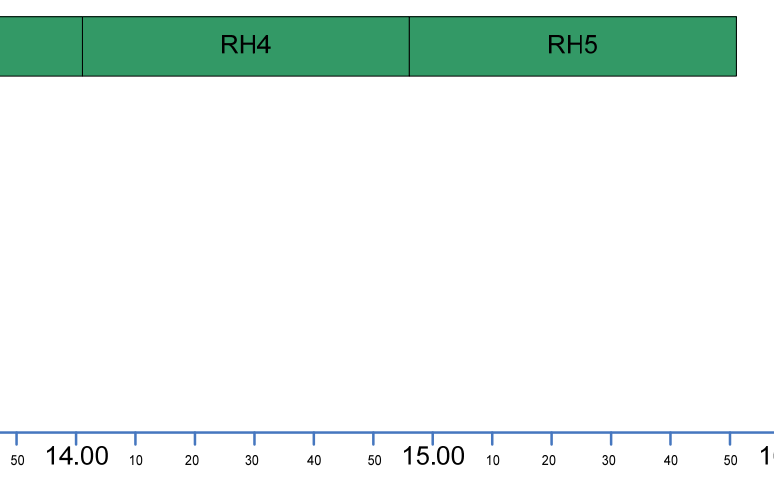

# **GANTT CHART FIFO 27 Agustus 2008**

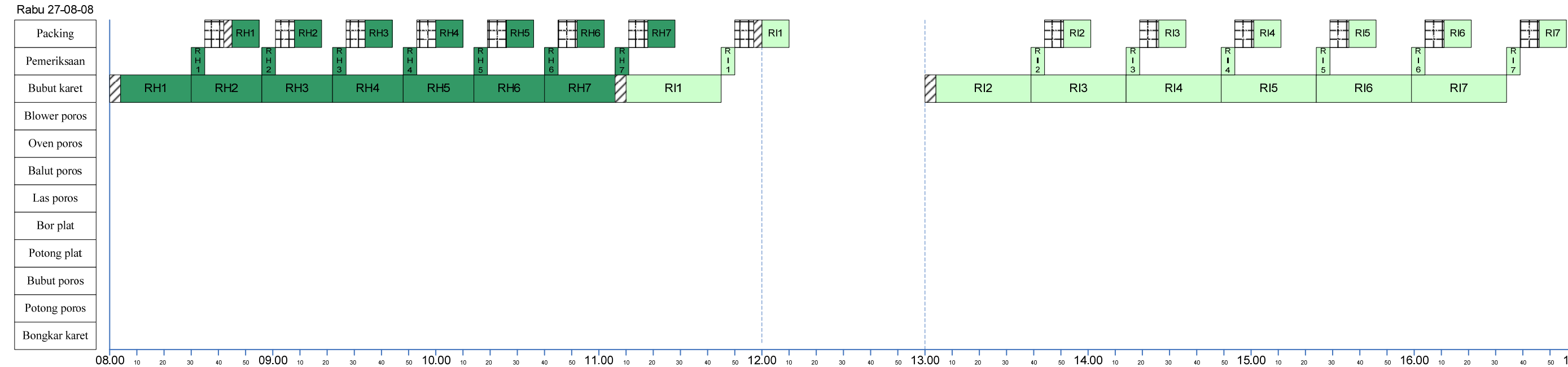

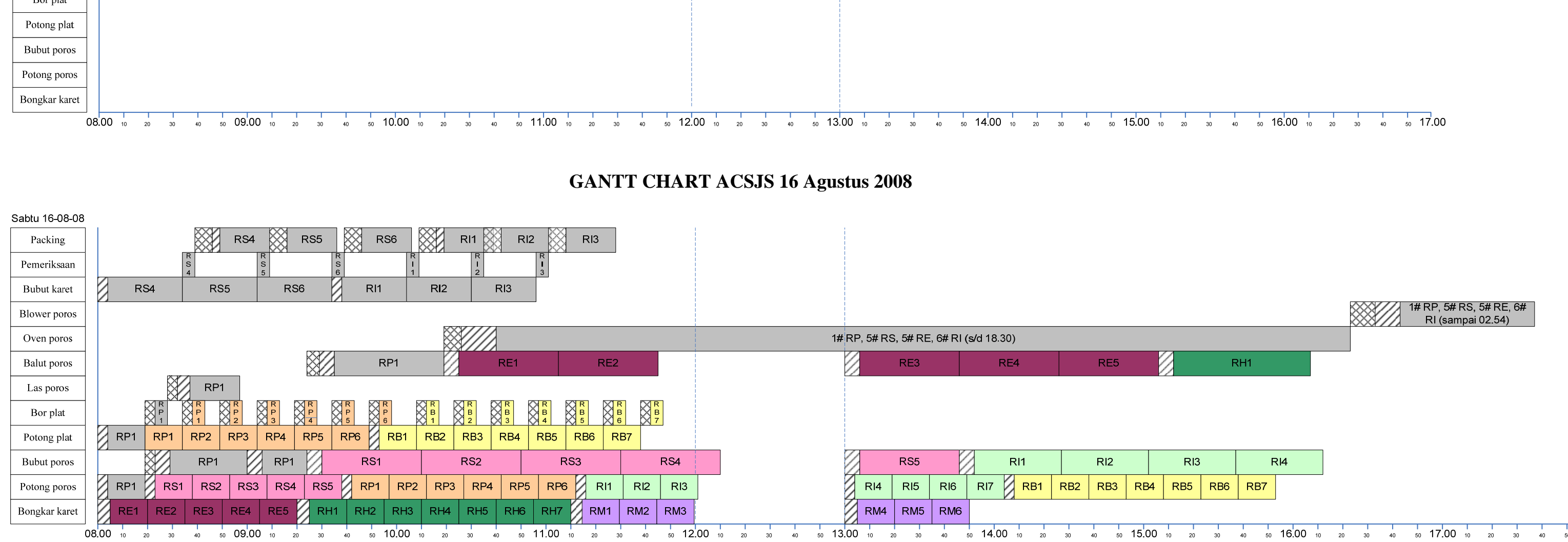

# **GANTT CHART ACSJS 19 Agustus 2008**

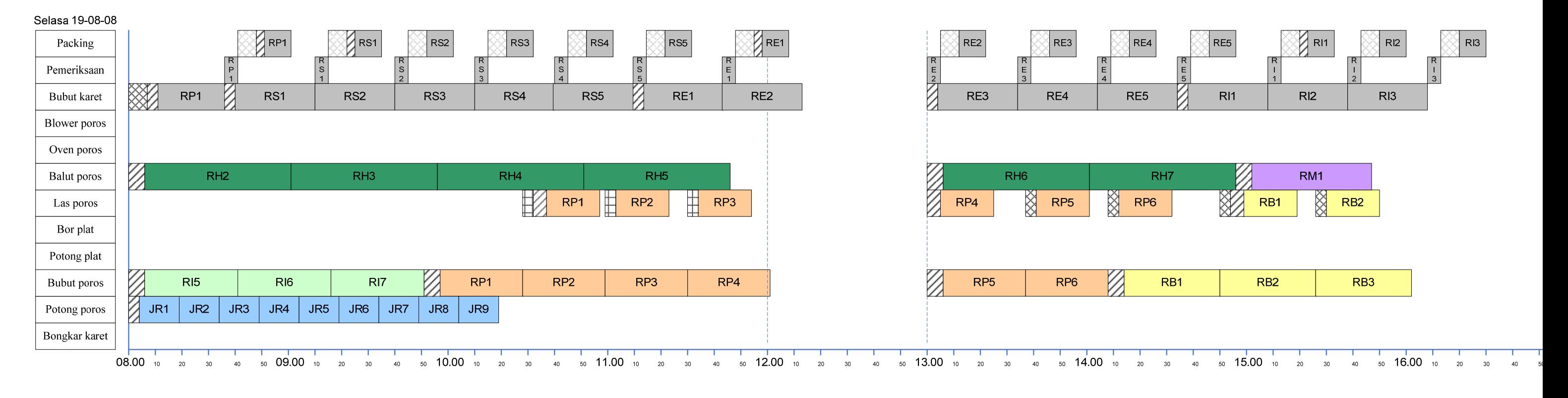

**GANTT CHART ACSJS 20 Agustus 2008** 

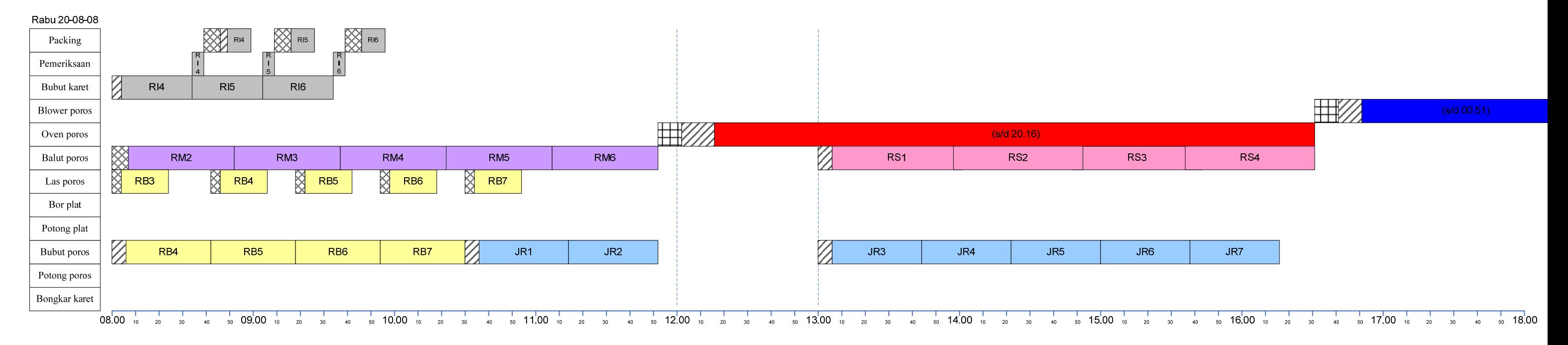

## **GANTT CHART ACSJS 21 Agustus 2008**

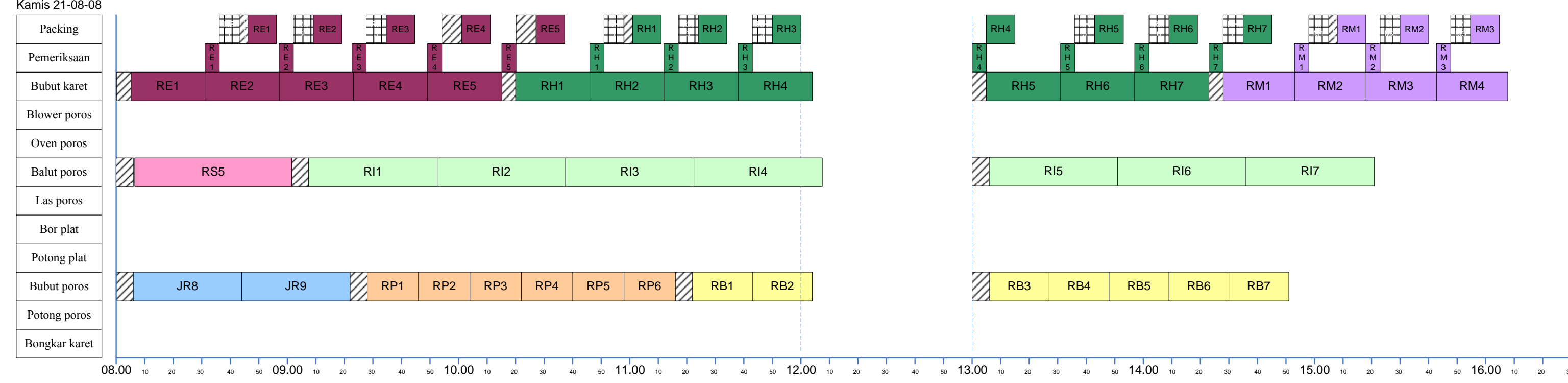

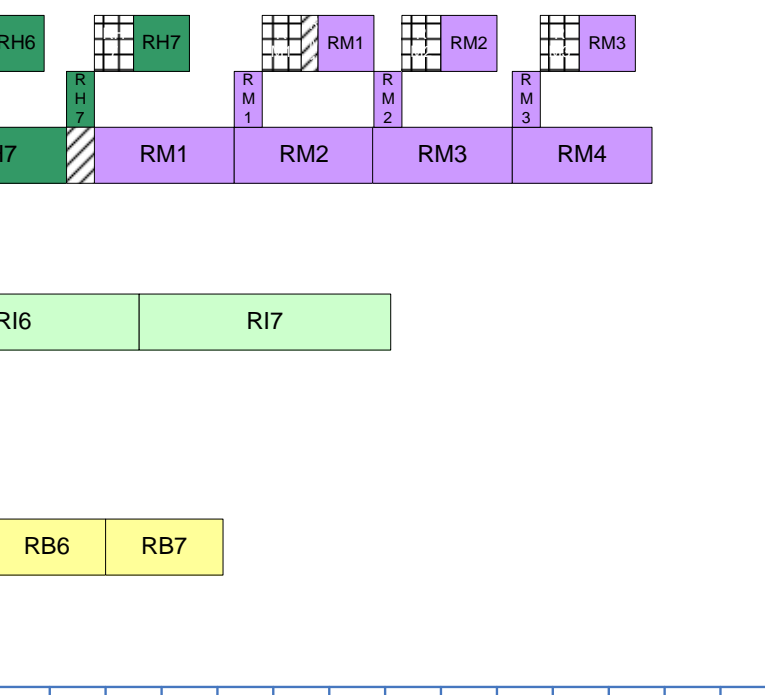

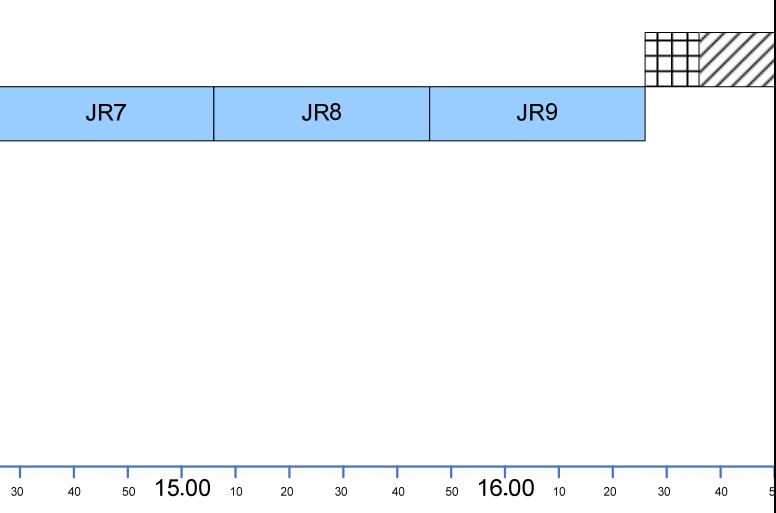

# **GANTT CHART ACSJS 22 Agustus 2008**

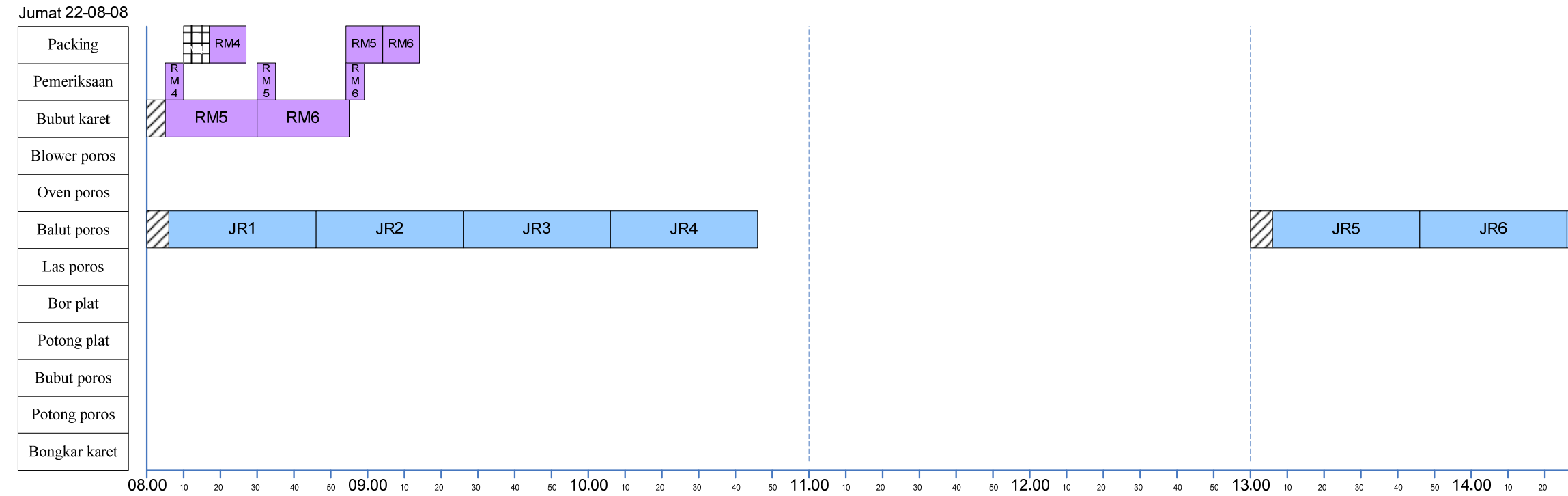

# **GANTT CHART ACSJS 23 Agustus 2008**

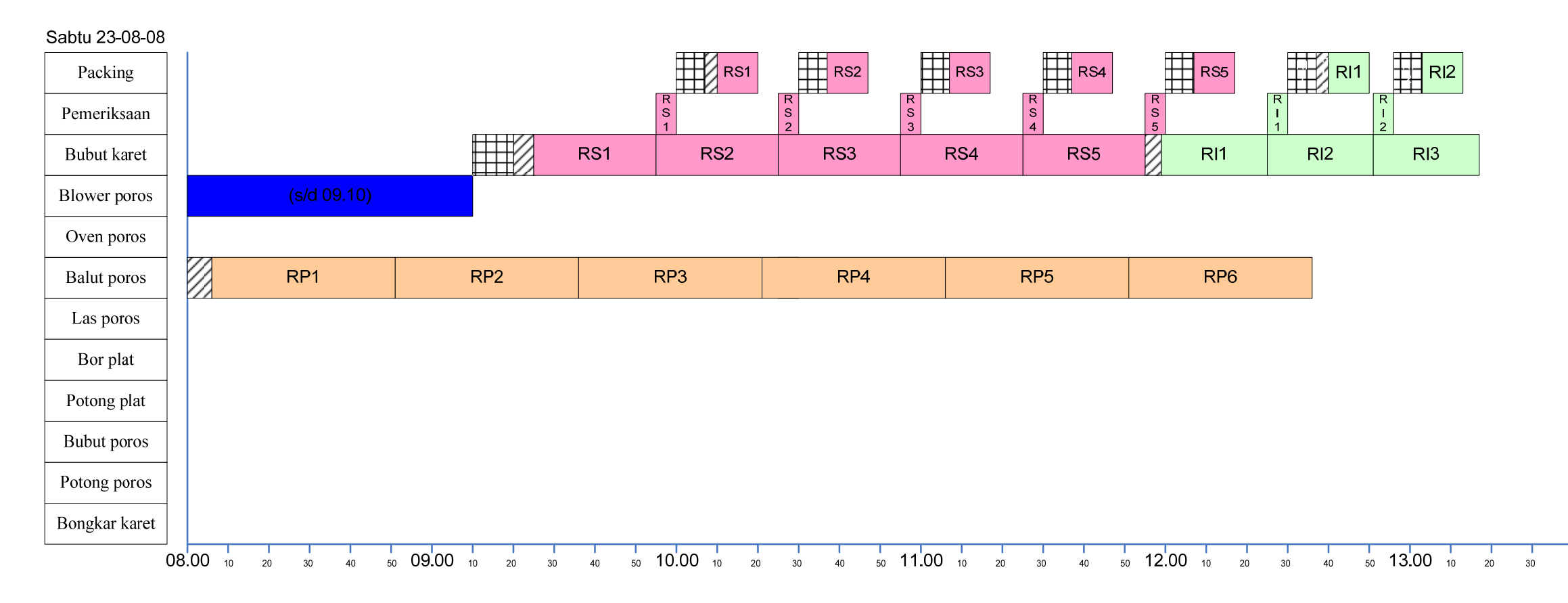

# **GANTT CHART ACSJS 25 Agustus 2008**

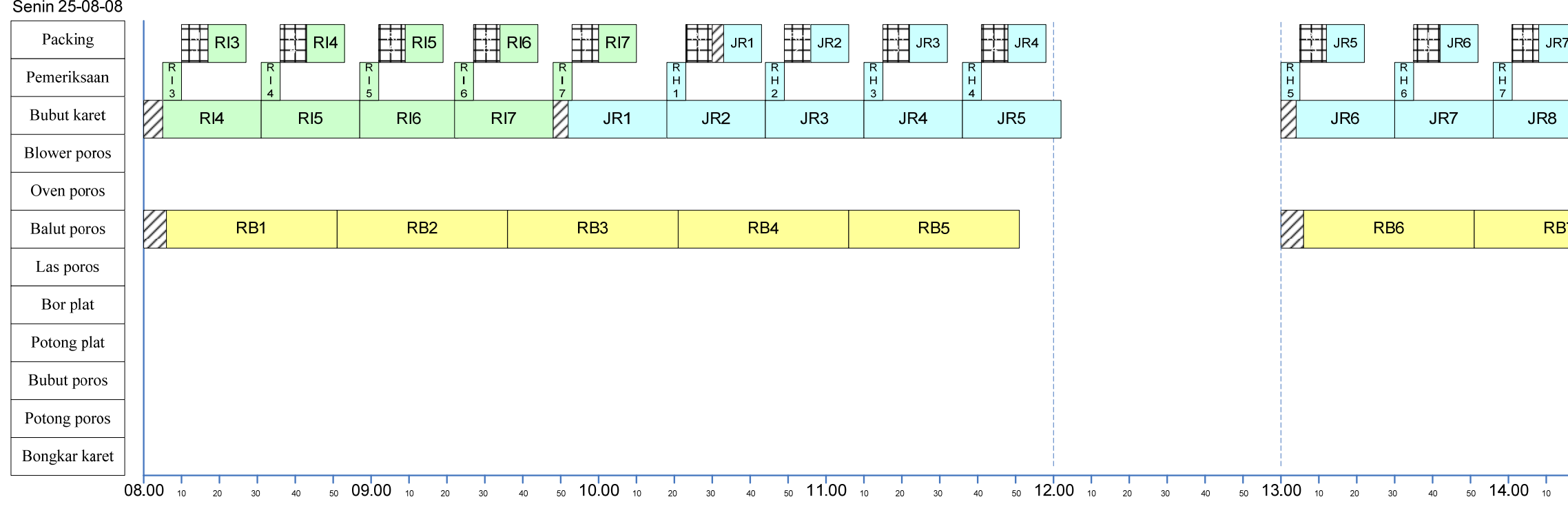

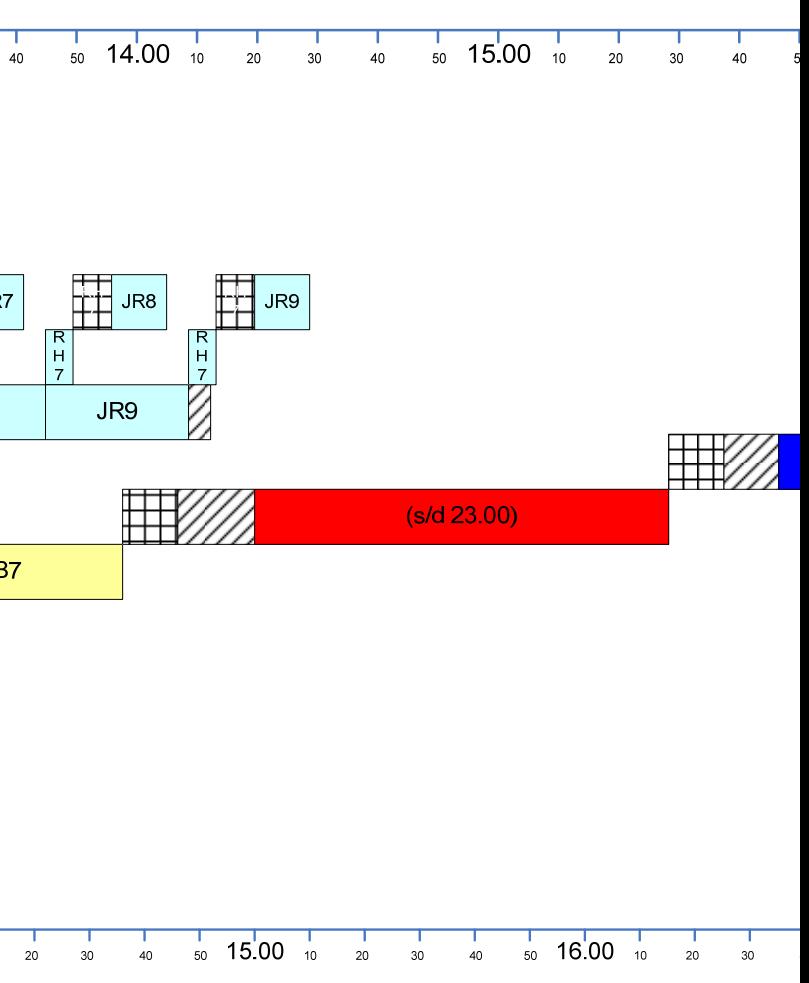

# **GANTT CHART ACSJS 26 Agustus 2008**

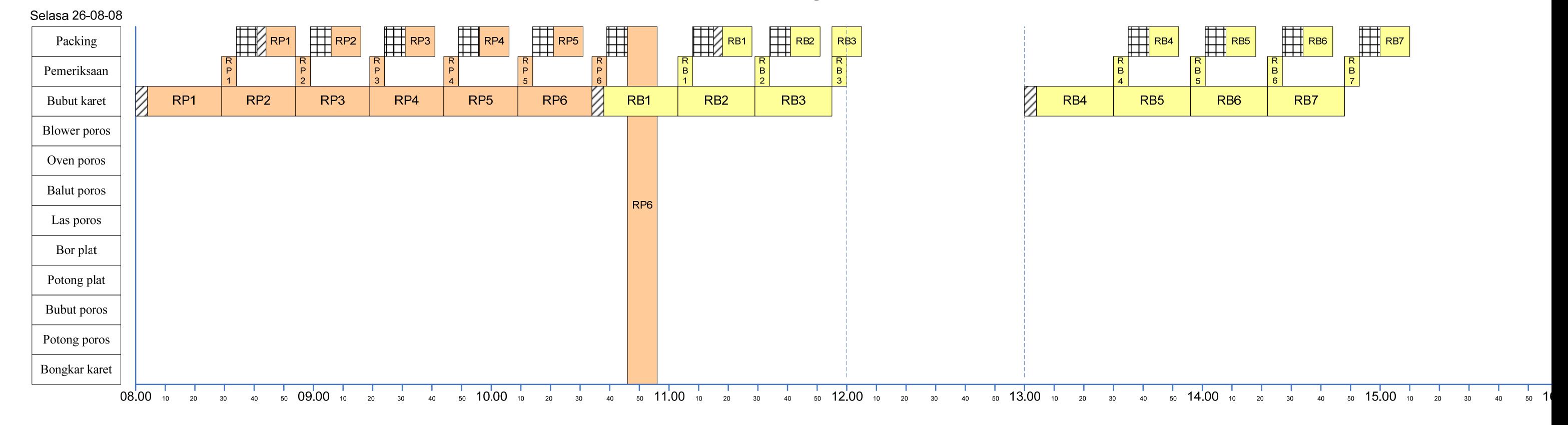

# LAMPIRAN 5 PETA PROSES OPERASI

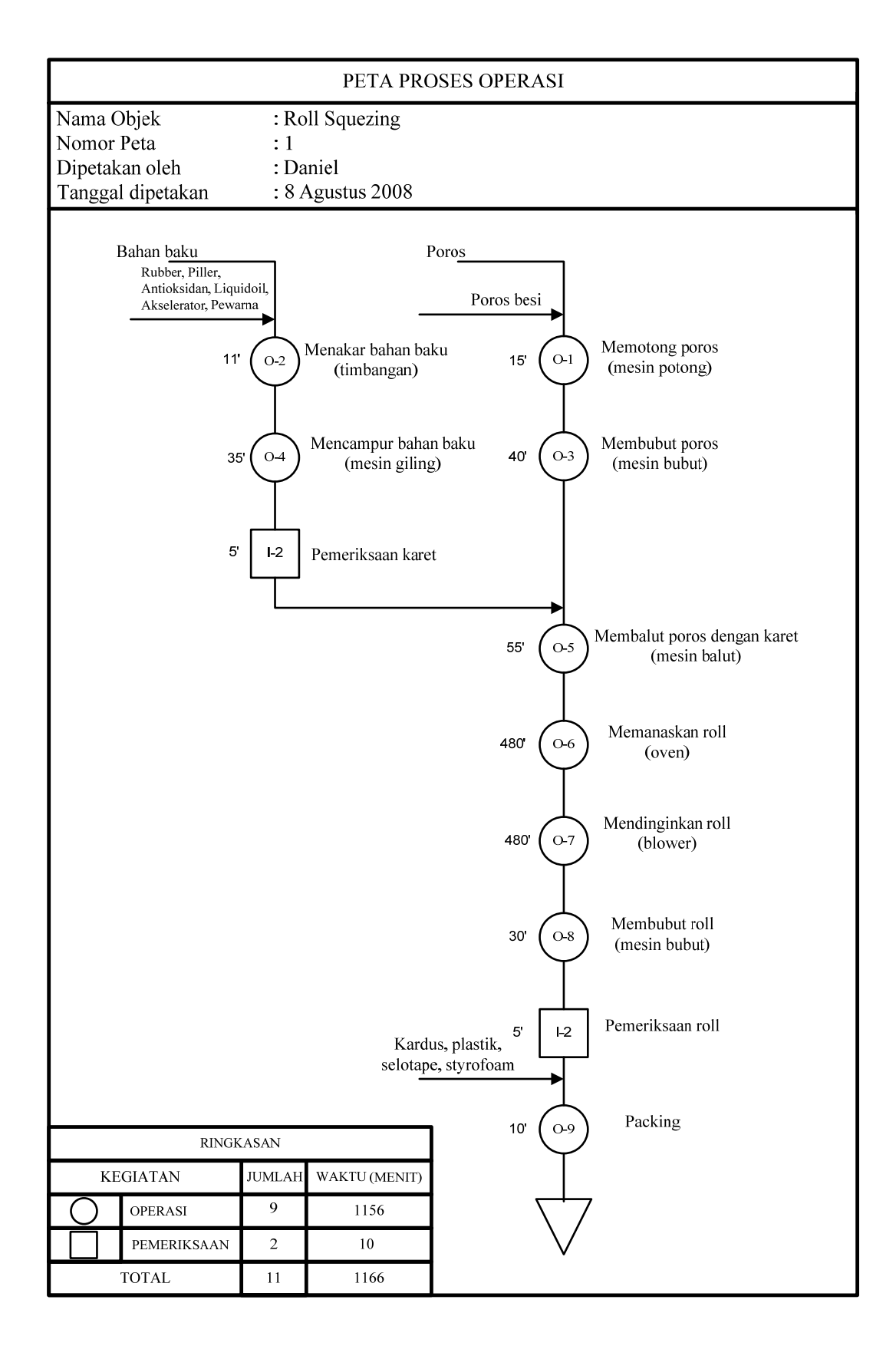

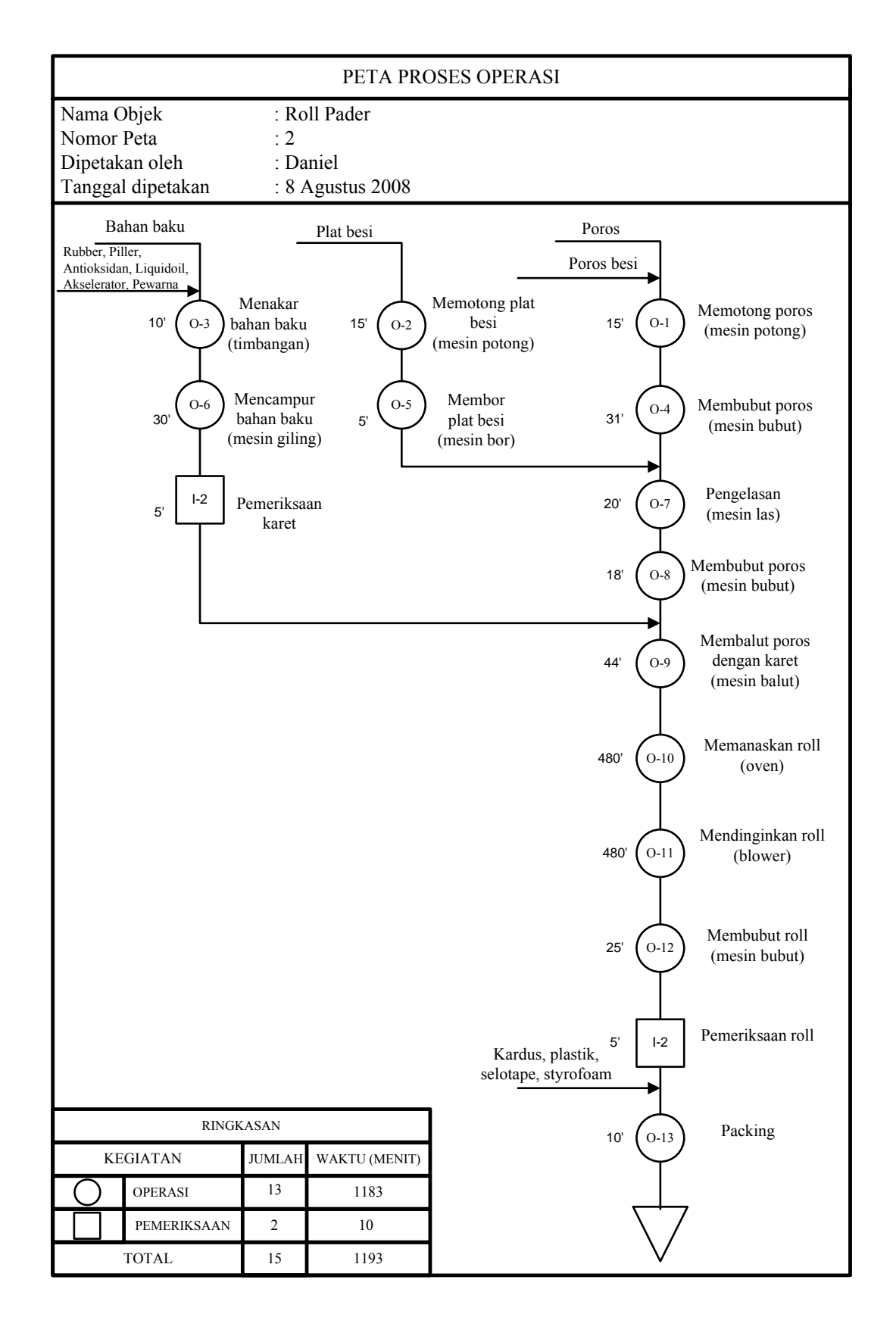

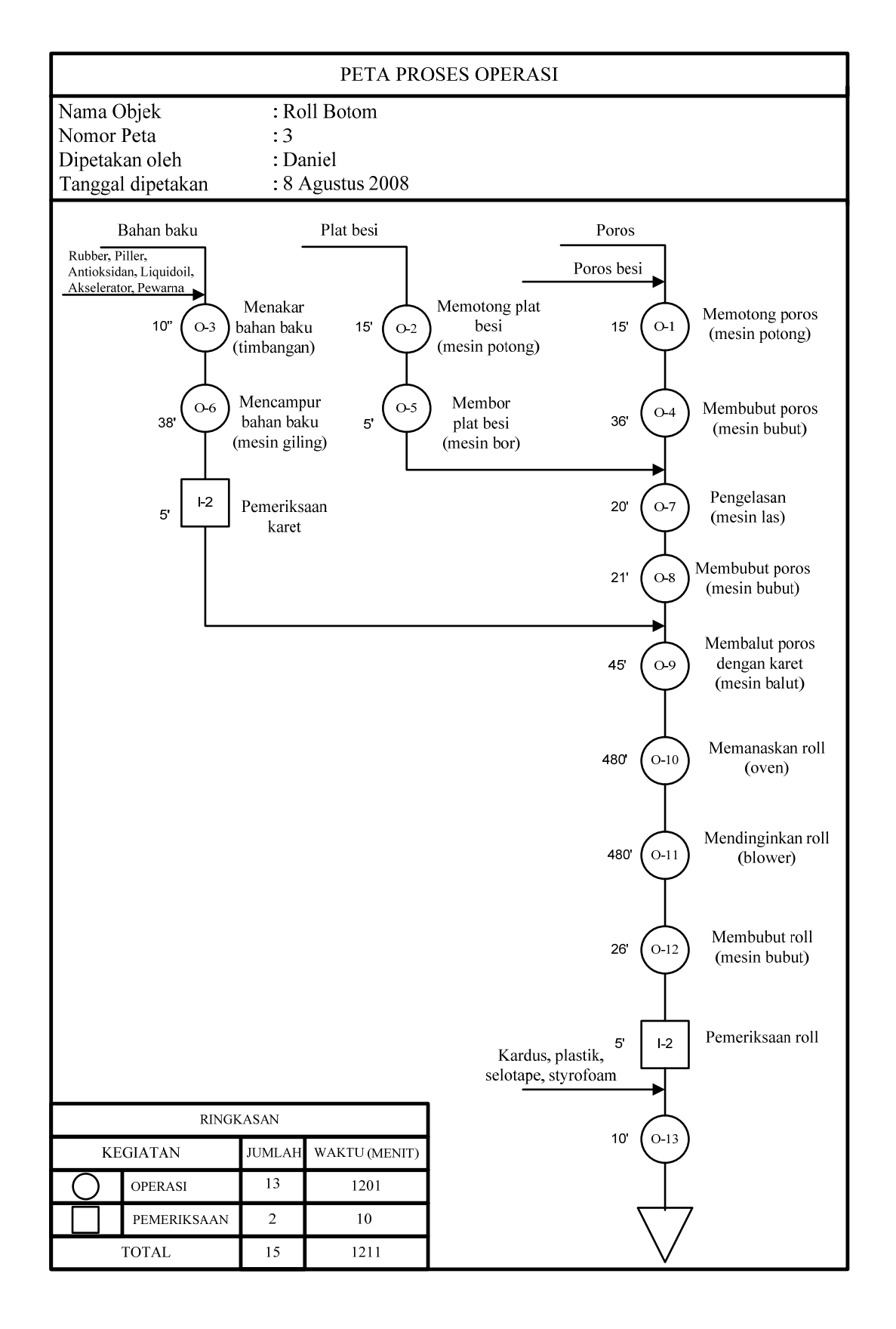

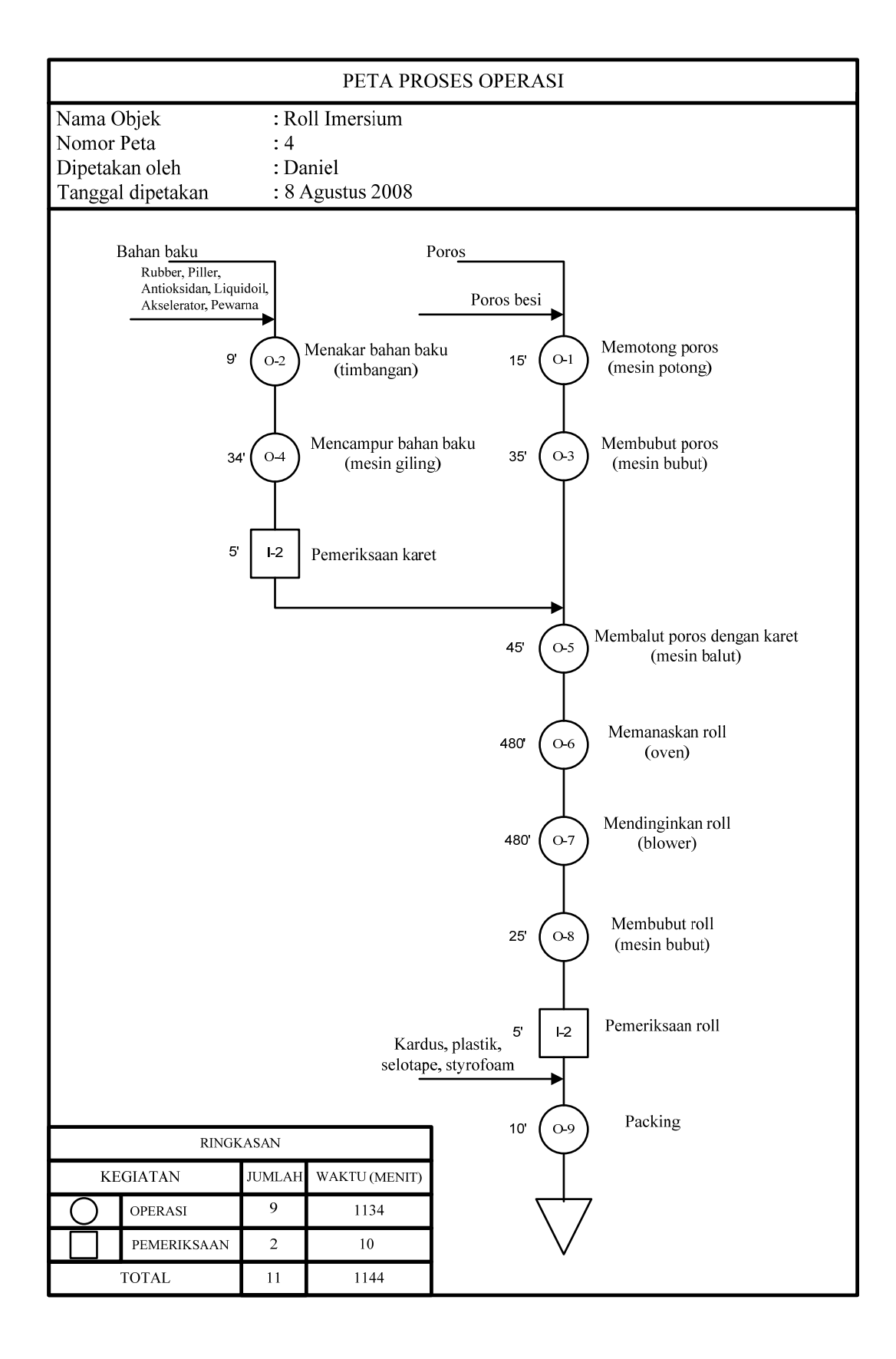

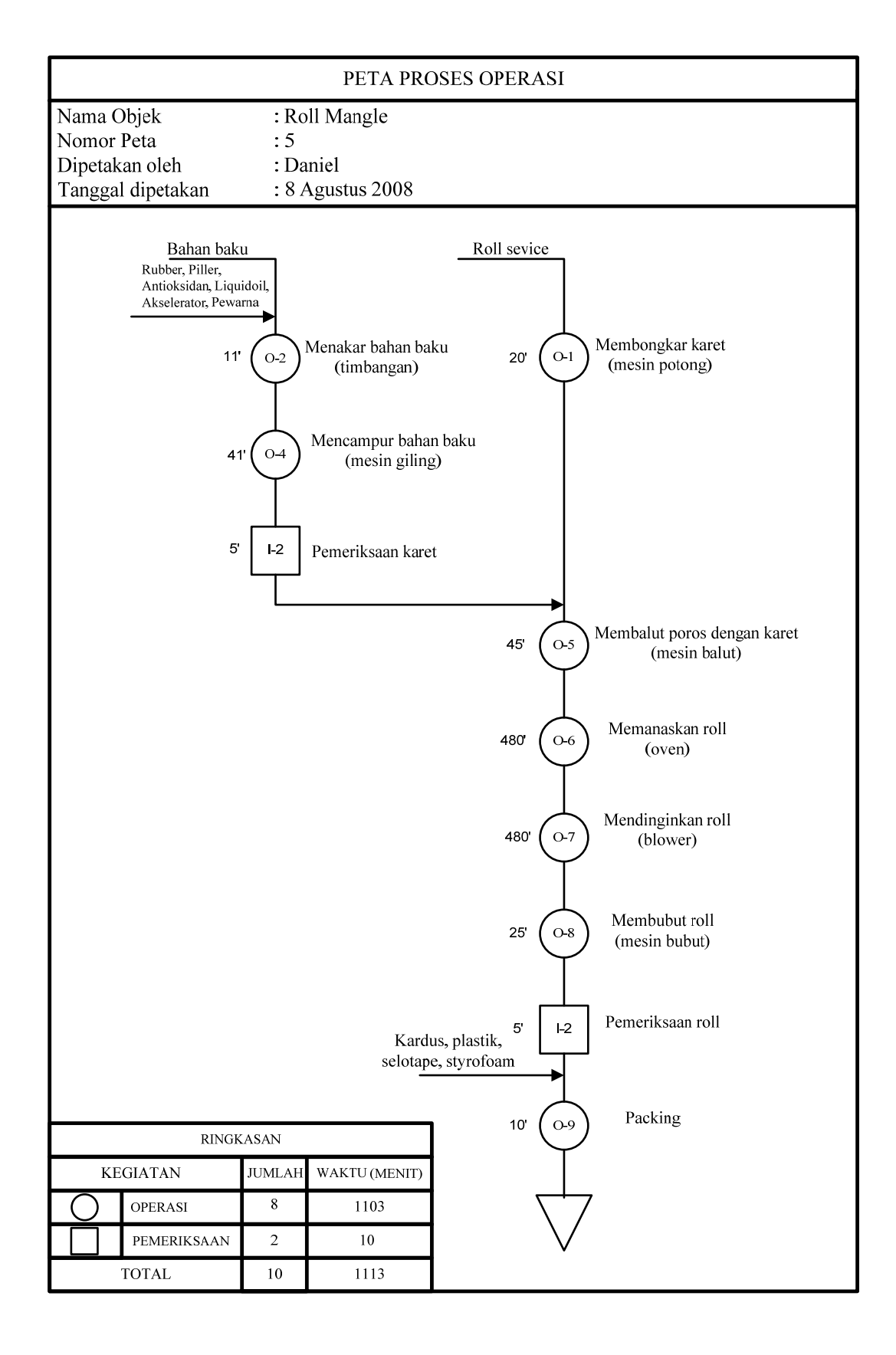

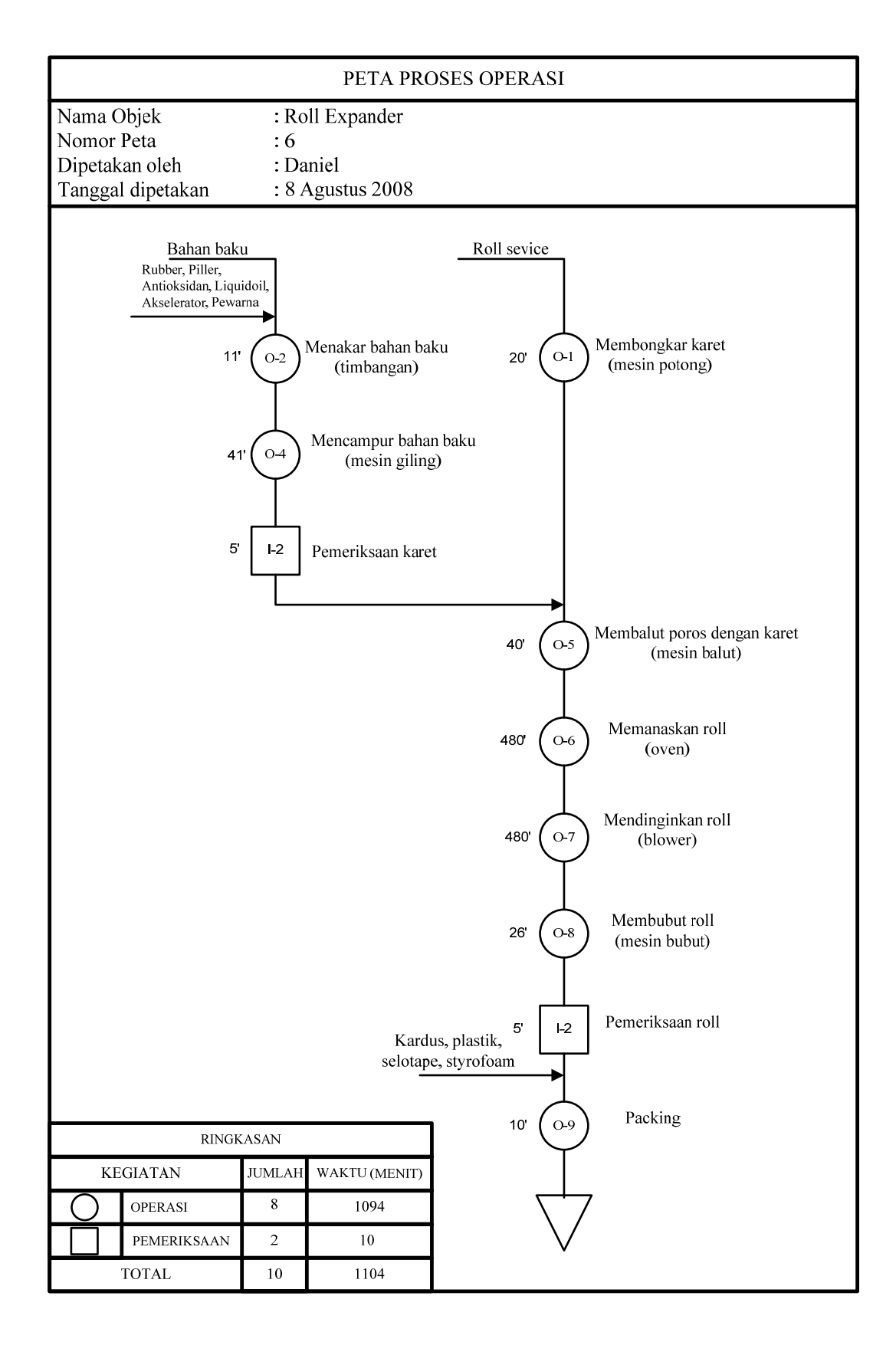

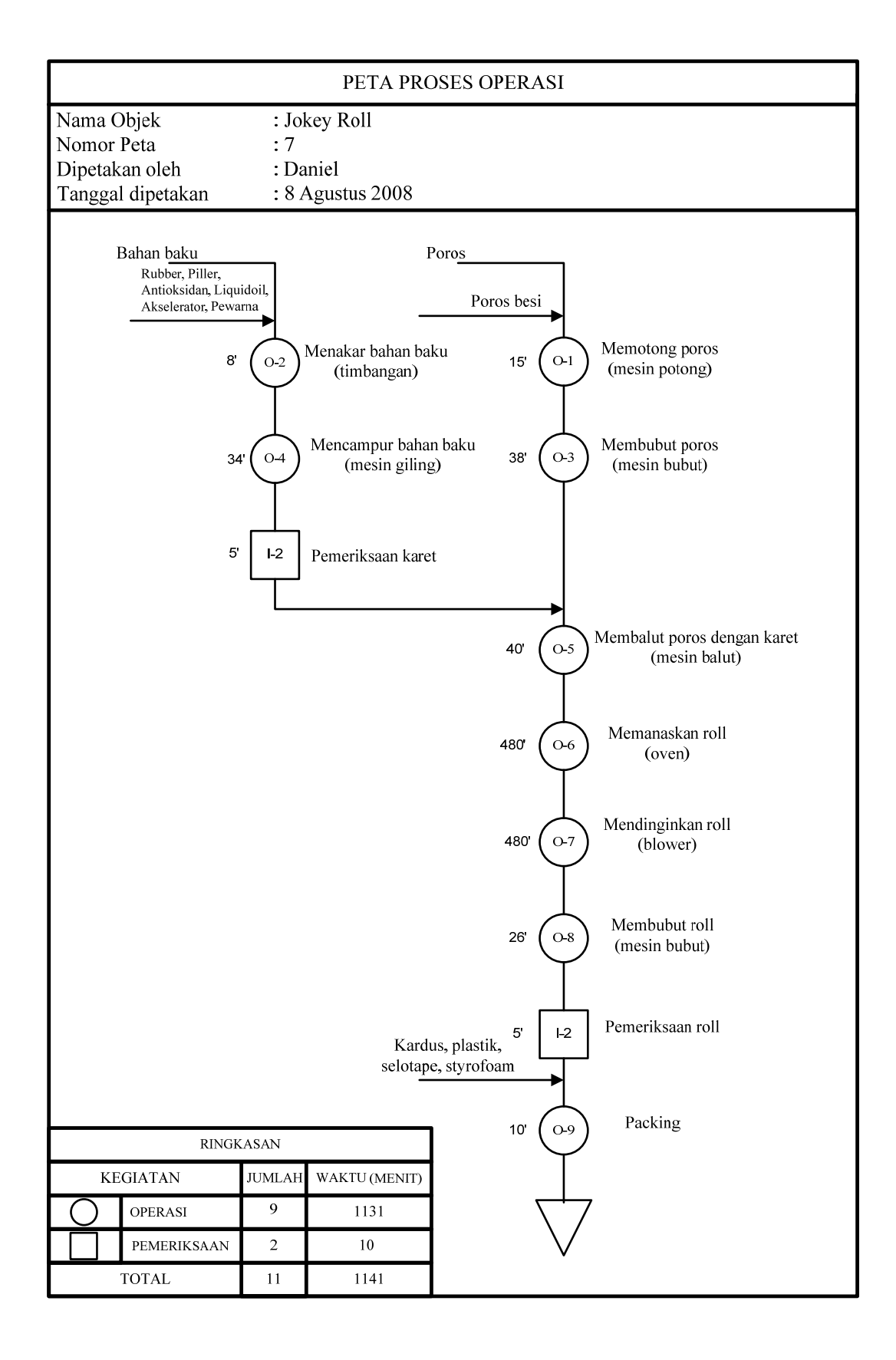

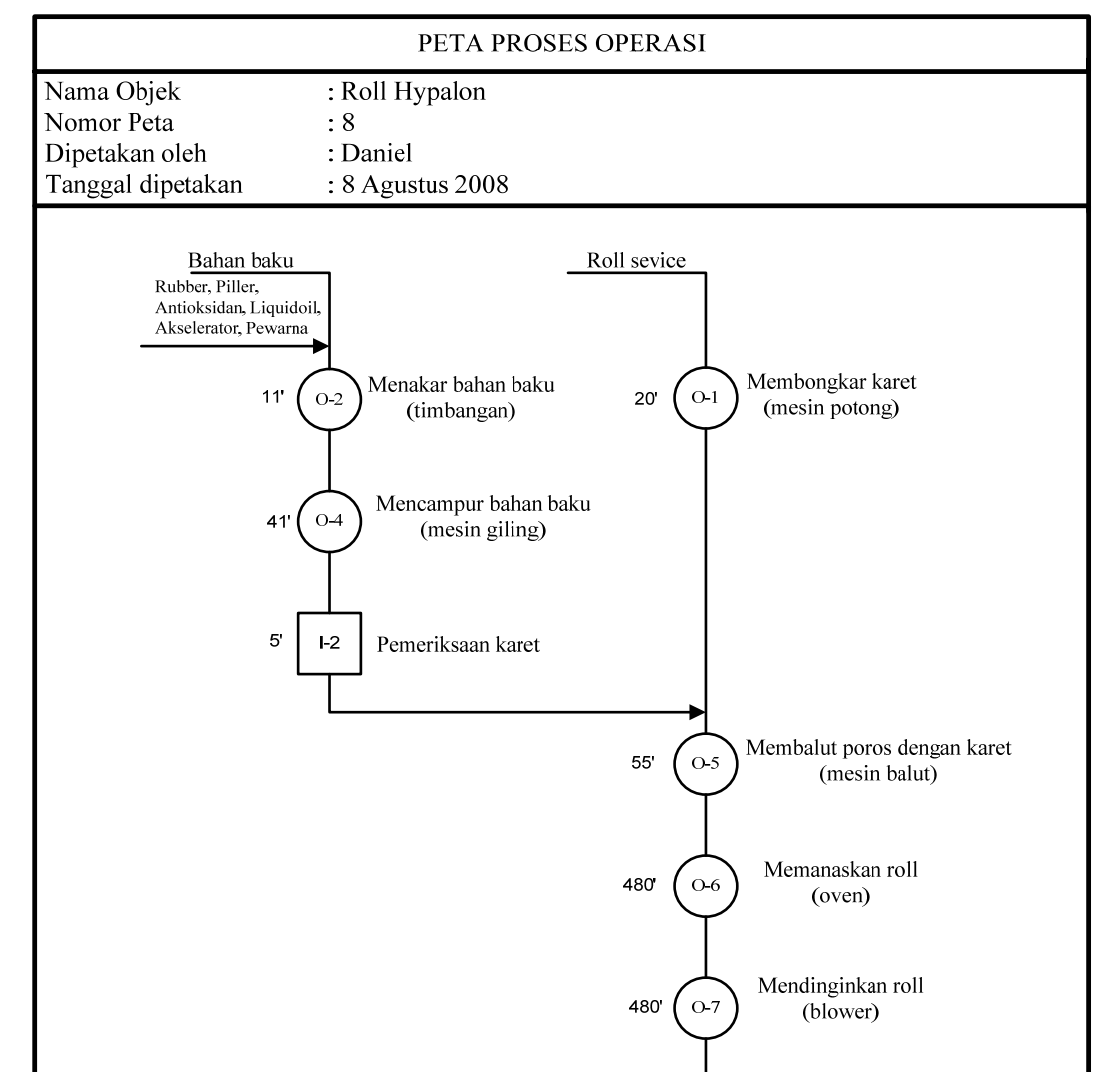

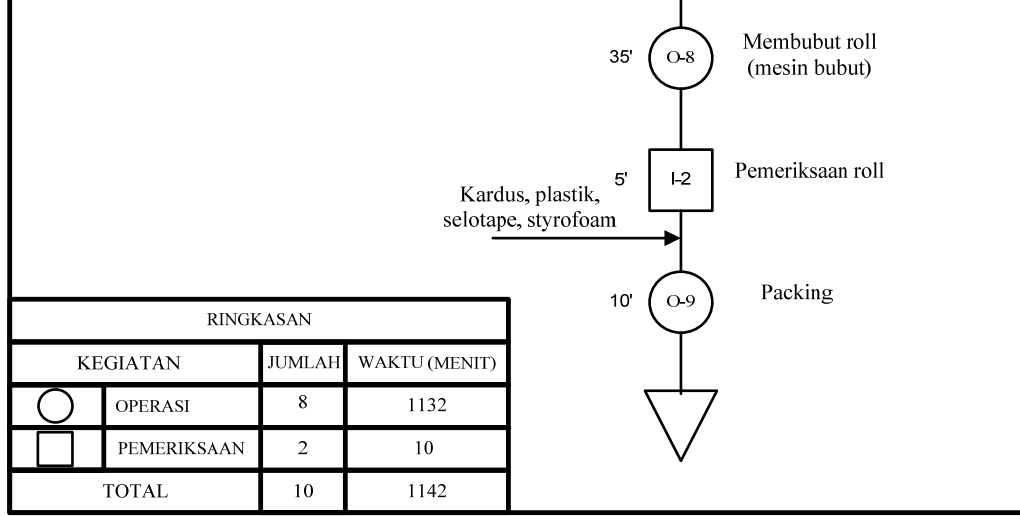

**LAMPIRAN 6** KOMENTAR SEMINAR ISI DAN UJIAN SIDANG TUGAS AKHIR

#### **KOMENTAR SEMINAR ISI**

Nama Mahasiswa : Daniel H Irawan

NRP : 0423120

Judul Tugas Akhir : Usulan Penjadwalan Produksi Dengan Menggunakan *Ant* 

*colony System* ( Studi Kasus CV. Bina Rubber, Sumedang)

Komentar dan Saran :

- 1. Hal I-2, Pasal I.2 Jangan pakai kata penelitian, kalau terbukti anda hanya wawancara, dan tidak mengamati fakta dan mengkaji fakta-fakta yang ada. Wawancara BUKAN penelitian.
- 2. Pasal I.2 alinea ke-2. Bagaimana anda bisa melakukan usulan tanpa melakukan penelitian atau kajian  $\rightarrow$  Perbaiki kalimatnya.
- 3. Pemilihan metode yang dipakai menyelesaikan masalah melalui proses analisis pemilihan.

#### Ir. Heru Susilo, M.SC., IPM.

#### **KOMENTAR SEMINAR ISI**

Nama Mahasiswa : Daniel H Irawan

NRP : 0423120

Judul Tugas Akhir : Usulan Penjadwalan Produksi Dengan Menggunakan *Ant* 

*colony System* ( Studi Kasus CV. Bina Rubber, Sumedang)

Komentar dan Saran :

1. Tata kalimat & penulisan kata perlu diperbaiki.

2. Abstrak :  $\rightarrow$  ACSJS singkatan dari apa?

3. Bab I : → Latar Belakang Masalah : Perlu diperjelas masalah yang dihadapi perusahaan.

 $\rightarrow$ Asumsi point 2 membingungkan

- 4. Bab II : Penulisan sumber referensi kurang
- 5. Bab III : Metode Active Scheduling tidak tampak pada gambar 3.1
- 6. Bab IV : Peta proses operasi  $\rightarrow$  penomoran salah.
- 7. Bab V : Tolong samakan antara lampiran Gantt Chart dengan bab 5.
- 8. Bab VI :  $\rightarrow$ Kesimpulan sebaiknya mengacu pada perumusan masalah.
- 

ÆSebutkan studi kasus yang digunakan, baik untuk validasi maupun untuk membandingkan antara metode ACSJS & *Active Scheduling.*

ÆKesimpulan menyinggung masalah keterlambatan, padahal di bab 1

dikatakan due date tidak dibahas.

Ir. Kartika Suhada, MT.

#### **KOMENTAR SEMINAR ISI**

Nama Mahasiswa : Daniel H Irawan

NRP : 0423120

Judul Tugas Akhir : Usulan Penjadwalan Produksi Dengan Menggunakan *Ant* 

*colony System* ( Studi Kasus CV. Bina Rubber, Sumedang)

Komentar dan Saran :

- 1. Latar belakang masalah  $\rightarrow$  makespan? (sulit identifikasi lama / tidak) pakai delay.
- 2. Istilah asing (bhs inggris)  $\rightarrow$  cetak miring, cek lagi!
- 3. Bab 2  $\rightarrow$  referensi ditambah & perhatikan penulisan referensi di bab 2.
- 4. Halaman 4.10 dan 4.11 operasi kok beda? Dijelaskan / disamakan.
- 5. Buat tinjauan metode meta heuristik yang lain (singkat saja). *Ant colony*, *Genetic*, *S. Anrealy*, dll untuk *jobshop*.
- 6. Ant Colony FS Vs Ant colony JS apa bedanya?
- 7. Parameter α, β, ρ, NC optimal? Usulan?

Santoso, ST., MT.

### **KOMENTAR SIDANG**

Nama Mahasiswa : Daniel H Irawan Tanggal USTA : 5 Februari 2009 NRP : 0423120 Judul Tugas Akhir : Usulan Penjadwalan Produksi Dengan Menggunakan *Ant colony System* ( Studi Kasus CV. Bina Rubber, Sumedang)

Komentar dan Saran :

Belajar terus. Tempa diri anda

Ir. Heru Susilo, M.SC., IPM.

### **KOMENTAR SIDANG**

Nama Mahasiswa : Daniel H Irawan Tanggal USTA : 5 Februari 2009 NRP : 0423120 Judul Tugas Akhir : Usulan Penjadwalan Produksi Dengan Menggunakan *Ant colony System* ( Studi Kasus CV. Bina Rubber, Sumedang)

Komentar dan Saran :

Perlu dipertimbangkan jika ada pesanan baru, berapa lama waktu yang dibutuhkan untuk membuat keputusan waktu selesainya memenuhi pesanan tersebut.

Ir. Kartika Suhada, MT.

### **KOMENTAR SIDANG**

Nama Mahasiswa : Daniel H Irawan

Tanggal USTA : 5 Februari 2009

NRP : 0423120

Judul Tugas Akhir : Usulan Penjadwalan Produksi Dengan Menggunakan *Ant colony System* ( Studi Kasus CV. Bina Rubber, Sumedang)

### Komentar dan Saran :

1. *Active Scheduling* harusnya ada di bab 2

*kok ga* ada?

L2-8, L2-10  $\rightarrow$  salah hitung untuk ! cek !

- 2. Alasan pemilihan metode dicantumkan!
- 3. Parameter optimal ρ, β, α, a, carilah range optimlanya

Santoso, ST., MT.